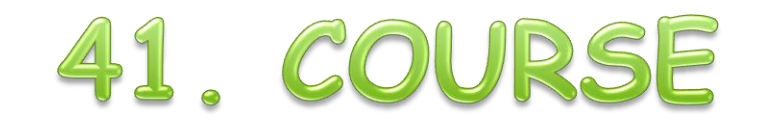

#### Dormagen - Zons vom 22.-24. Mai 2011

#### State of the Art

**Aktuelles und Ausblick** 

Heinz Peter Maassen - Lattwein GmbH

## Agenda

- Sind Ihre Daten sicher?
- Submit absichern
- Web Service Batch
- **◎** CPGJDBC Status und News
	- Oracle MSSQL Server 2005
	- $\odot$  MYSQL 5 GB Daten
- Barcode Browser und Excel
- Job-Named BACEMT Commands
- **TCP/IP CSI / BSI z/OS Listener READY**
- DB2 LUW Erfahrungen
- Apps Iphone- Android- Windows Mobile
	- **Alternative: Web Anwendungen für Mobile**
- Da war noch was. . .
- System Seminare

#### Aktuelle Meldung: 27.4.2011

#### heute.de computer heute-Nachrichten  $\triangleright$  Startseite ZDFmediathek ▶ Schlagzeilen **ADMONSTRATE** iPhone speichert Politik  $-9.4 - 9.$ Positionsdaten  $Macazin$ ▶ Wirtschaft Video Weiter viele Mänge **PlayStation**  $\triangleright$  Compute beim Datenschutz Update zum Ausfall des PSN-**Network**  $>$  Sport  $Vert$ **Video "Digitaler** Radiergummi" **E** Börse de.playstation.com PlayStation Network: Hacker klauen 77 Millionen ZDFmediathek zur ZDFmediathek Kundendaten Sendung verpasst? Sony sperrt Online-Dienste - Racheakt aus der Szene? Jetzt ansehen Links Gigantischer Datenklau: Hacker haben Passwörter, Adressen und Thema Daten in möglicherweise auch Kreditkarten-Nummern von 77 Millionen Sony-Kunden Gefahr gestohlen. Betroffen ist vor allem das PlayStation Network. Ist der Angriff eine Racheaktion aus der Hacker-Szene? △ Drucken ⊠ Versenden 27.04.2011 **ZDF** heute Kundenkarten: Datenstriptease beim ZDF heute journal Wäschekauf Daten-Klau bei Sony: Hacker haben Informationen börsenkurs Was wir beim Einkaufen per Kundenkarte über uns **ZDF** heute nacht von Millionen Nutzern der Online-Dienste verraten **SONY** PlayStation Network und des Video- und ▶ Der Spion, der in der Kleidung steckt Kurs Musikservices Qriocity erbeutet. Der japanische Neue Technologien bringen neue Probleme für den Datenschutz Sendungen von A-Z ↓  $19, 91$  + Elektronik-Riese hatte nach dem Hacker-Angriff vor ▶ Wo Datenjäger im Alltag lauern einer Woche den Stecker gezogen und die Dienste Datum/Zeit Gewinnspiele, Online-Shops und weitere Fallen - ein<br>Überblick abgeschaltet. Service 27.04. 09:30:06 Vortag Änderung ▶ Podcast-Angebot Passwörter ausgespäht **Interaktiver Krimi**  $20.35 -2.19%$ heute-Telegramm Eine unbekannte Person habe sich Zugang zu ▶ Bildschirmschoner Börge: XETRA persönlichen Daten wie Name, Adresse, E-Mail Sendung Wer rettet Kurs 15 min. verzögert<br>Indicest realtime Dina Foxx? Mobil-Angebote oder Geburtsdatum verschafft, schrieb Sony in ▶ WAP-Dienste Firmenblogs weltweit und informierte die Newsletter Charts und weitere Betroffenen. Auch Logins und Passwörter seien Informationen  $RSS-Angebot$ nach derzeitigem Kenntnisstand ausgespäht Quelle: Teledata / Machrichtenbanner worden, möglicherweise auch die Liste der Käufe. Innovative Software ▶ Sidebar

3

41 COLIRSE DORMAGEN-ZONS

- Herkömmliche E-Mails sind mit einer Postkarte vergleichbar.
- **EXEC** Der Inhalt liegt offen und kann von jedem mitgelesen werden.
- Auch beim Mail Dienstleister lassen sich die E-Mail Daten sogar einfach und automatisch per Programm auswerten oder als Kopie aufbewahren zur späteren Analyse.

**E-Mail** 

4

# Sicherheit im z/VSE

Überblick:

5

**FTP** 

**Telnet** 

E-Mail

**HTTP Server mit z/VSE** 

- Im VSE haben wir ja EBCDIC das kennt keiner . . .
- Im VSE haben wir VTAM auch das kennt nur IBM .
- **Können wir rundum sorglos sein?**
- **Sind Ihre Daten sicher?**
- **Gefahren bei System z Umgebungen**
- Machen Sie alles dicht wie kann IBM hier helfen

 $\bullet$ 

 E-Mail ersetzt heute immer häufiger den Brief, Telegramm, Fernschreiben und Teletex.

 1. E-Mail in Deutschland – wurde am 24. 8. 1984 von Michael Rotert an der TH Karlsruhe empfangen.

**2010 wurde 107 Mrd. E-Mails versendet (90 %** SPAM).

 Das heute verwendete Protokoll ist SMTP zum senden und POP3 oder IMAP zum empfangen.

**E-Mail** 

6

**E-Mail** 

7

- Beim Versand werden die Daten meist über SMTPS verschlüsselt zum Mailserver übertragen.
- Auch das Abholen der Mails erfolgt meistens über POP3S oder IMAPS Protokolle.
- Jedoch auf den Servern liegen die Mails wenn nicht verschlüsselt – lesbar.
- **EXT** Das gilt nicht nur für den Body der Mails, sondern auch für die Anhänge.

- Die meisten Angriffe gegen Unternehmen erfolgen von Innen.
- **EXA)** Welchen Weg eine Mail über das Internet geht und auf welchen dieser Server Mails gespeichert und mitgelesen werden ist nicht bekannt.
- **EXT** Auf dem Weg zum Empfänger kann eine Mail auch verändert und deren Inhalt verfälscht werden.

8

**E-Mail** 

9

**PGP** 

Alles gute Gründe E-Mails zu verschlüsseln.  $\circledcirc$ 

Aber  $\circledcirc$ 

## ◎ Warum macht das niemand ?

41. COURSE DORMAGEN-ZONS

- Alle heutigen E-Mail Programme unterstützen die Verschlüsselung von Mails
- **Man muss sich nur einen Public/Private Key** generieren – und entsprechende Programme zur Verschlüsselung nutzen
- Aber je nach Mail Programm werden verschiedene Methoden verwendet.

10

#### Vortrag: Martin Trübner 2010

Geschichte Profil Produkte **Shrinkware** Freeware Pi-Systemprogrammierungs-GmbH **PIE** for a version in english click here Teichstraße 39E 63225 Langen tel: 06103-71254 tagsüber: 0171-850 7132 Email: info@pi-sysprog.de

"What can happen when you put your CICS on the web"

**Martin Trübner** 

**Initiator:**

**Mal sehen ob es**

**noch mehr CICS** 

**Websites gibt**

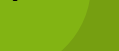

11

## Auf der Suche nach z/VSE und z/OS Servern im WWW

- **Reichlich, wenn**
- **man nach**
- **CICS/CWBA**
- **googelt.**
- Nur einige der 10600[0](http://webapps.nyc.gov:8084/cics/cwba/dfhwbtta/abhq) Treffer bei CWBA oder 3660 Treffer auf DFHWBTTA
- http://webapps.nyc.gov:8084/cics/cwba/dfhwbtta/abhq
- http://xmarks.com/site/www[4.](http://webapps.nyc.gov:8084/cics/cwba/dfhwbtta/abhq)qcard.queensu.ca/QCD3 /CICS/CSMI/DFHWBTTA/CW01
- [https://www.state.ms.gov/taxtitle/cics/dfhwbtta/TNIQ](http://webapps.nyc.gov:8084/cics/cwba/dfhwbtta/abhq)
- [https://accounts.swbno.org:8084/cics/cwba/dfhwbtta/](http://webapps.nyc.gov:8084/cics/cwba/dfhwbtta/abhq) [wa00](http://webapps.nyc.gov:8084/cics/cwba/dfhwbtta/abhq)
- [https://techmvs.technion.ac.il/cics/CWBA/WGRNSE1?S](http://webapps.nyc.gov:8084/cics/cwba/dfhwbtta/abhq) [UB=134065](http://webapps.nyc.gov:8084/cics/cwba/dfhwbtta/abhq)

# **NY Gov Application**

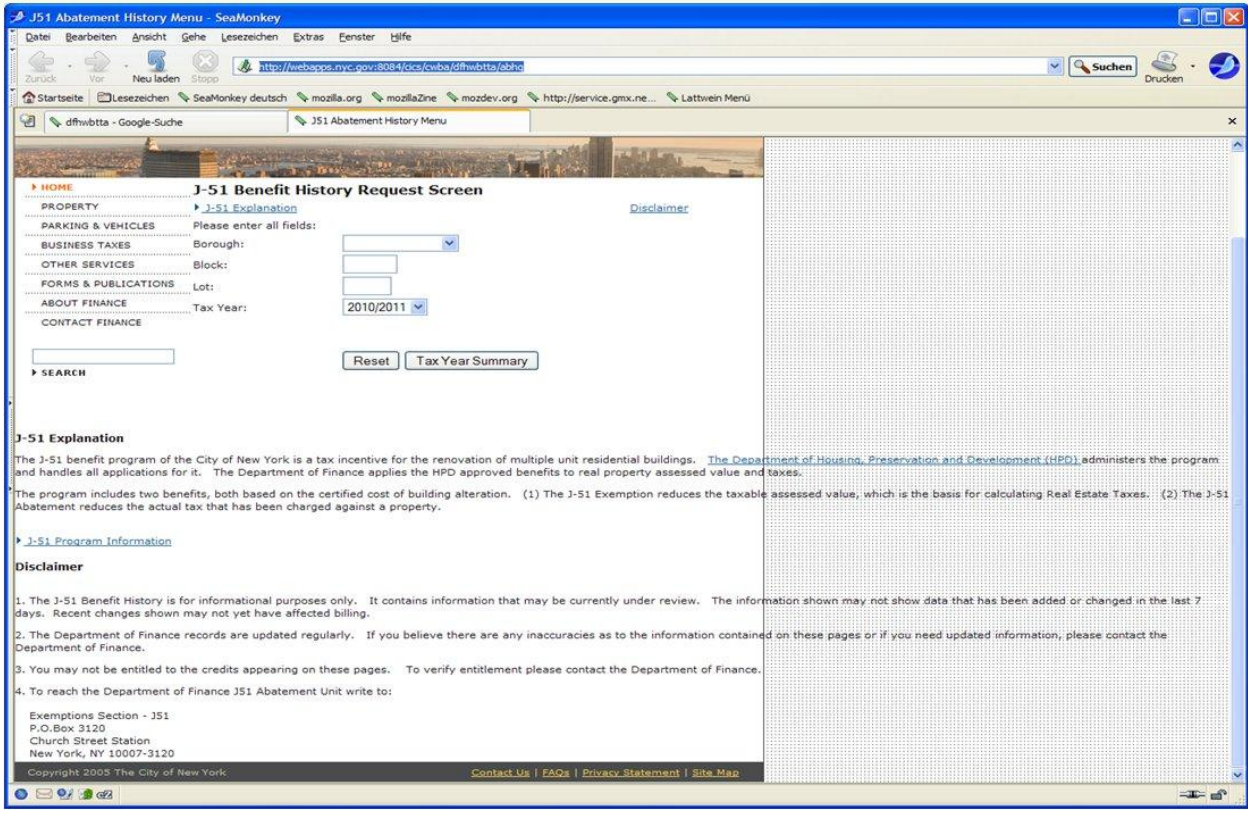

#### www.state.ms.gov

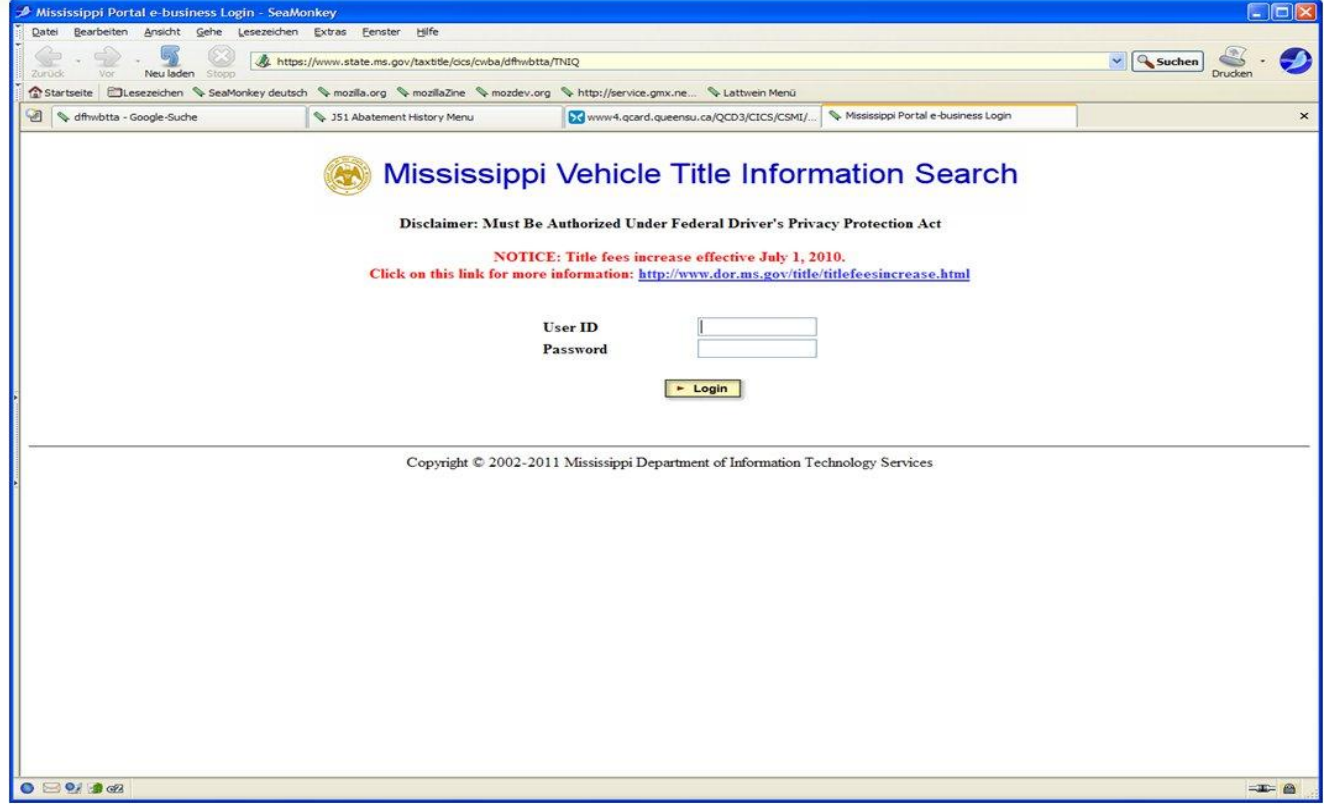

41. COURSE DORMAGEN-ZONS

# **Queen Univsersity CA**

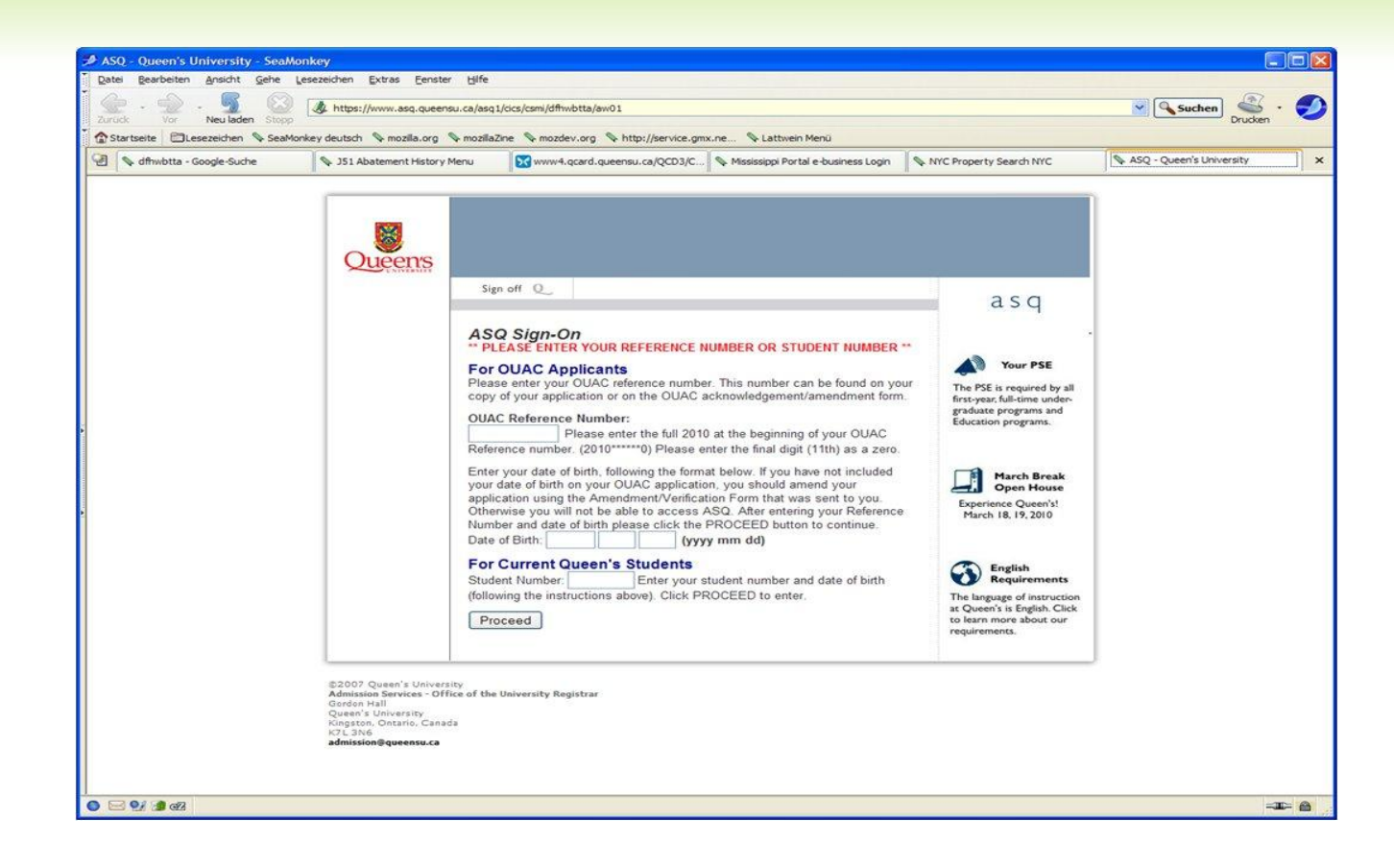

#### **New Orleans:** accounts.swbno.org:8010

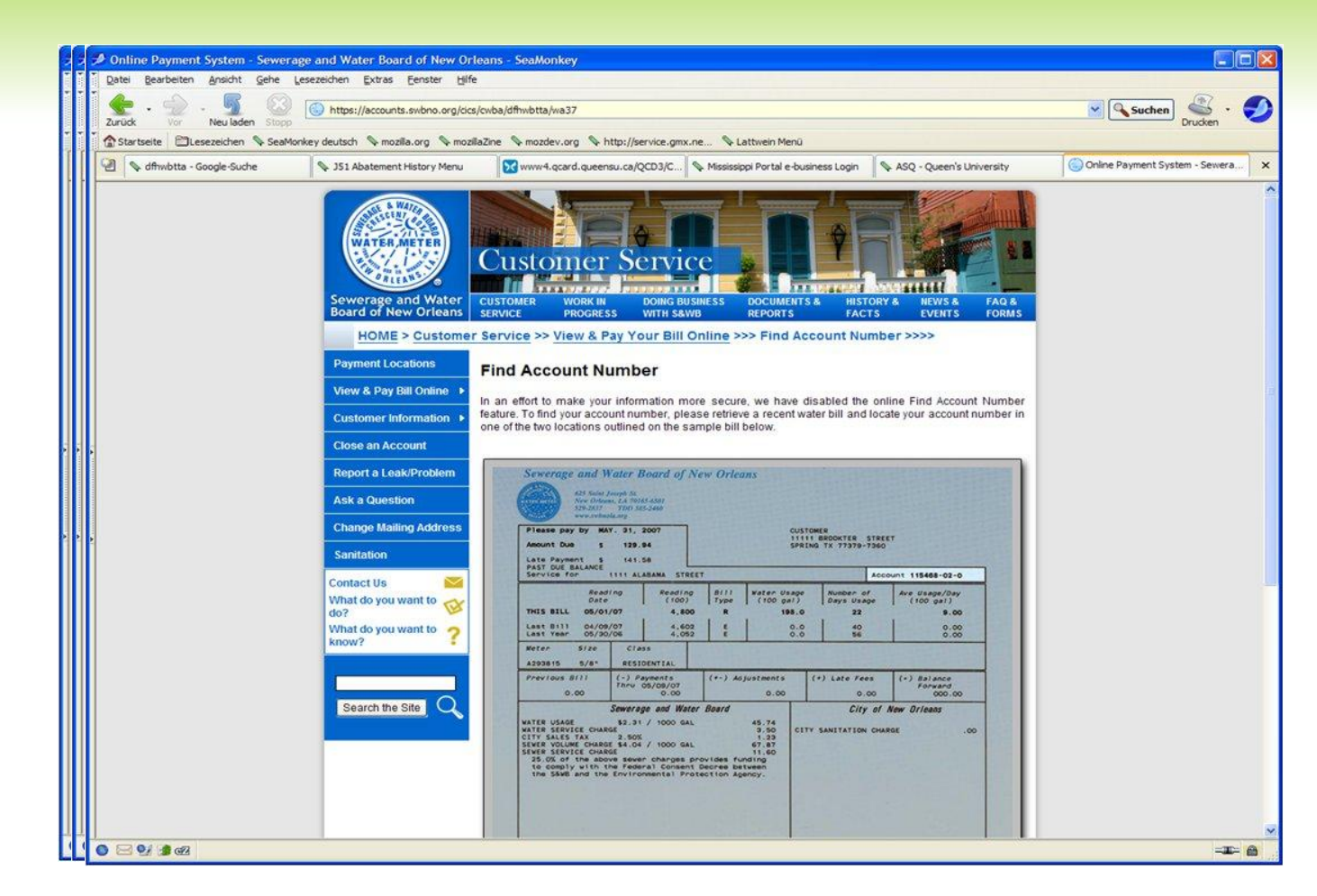

## **Municipality of Anchorage**

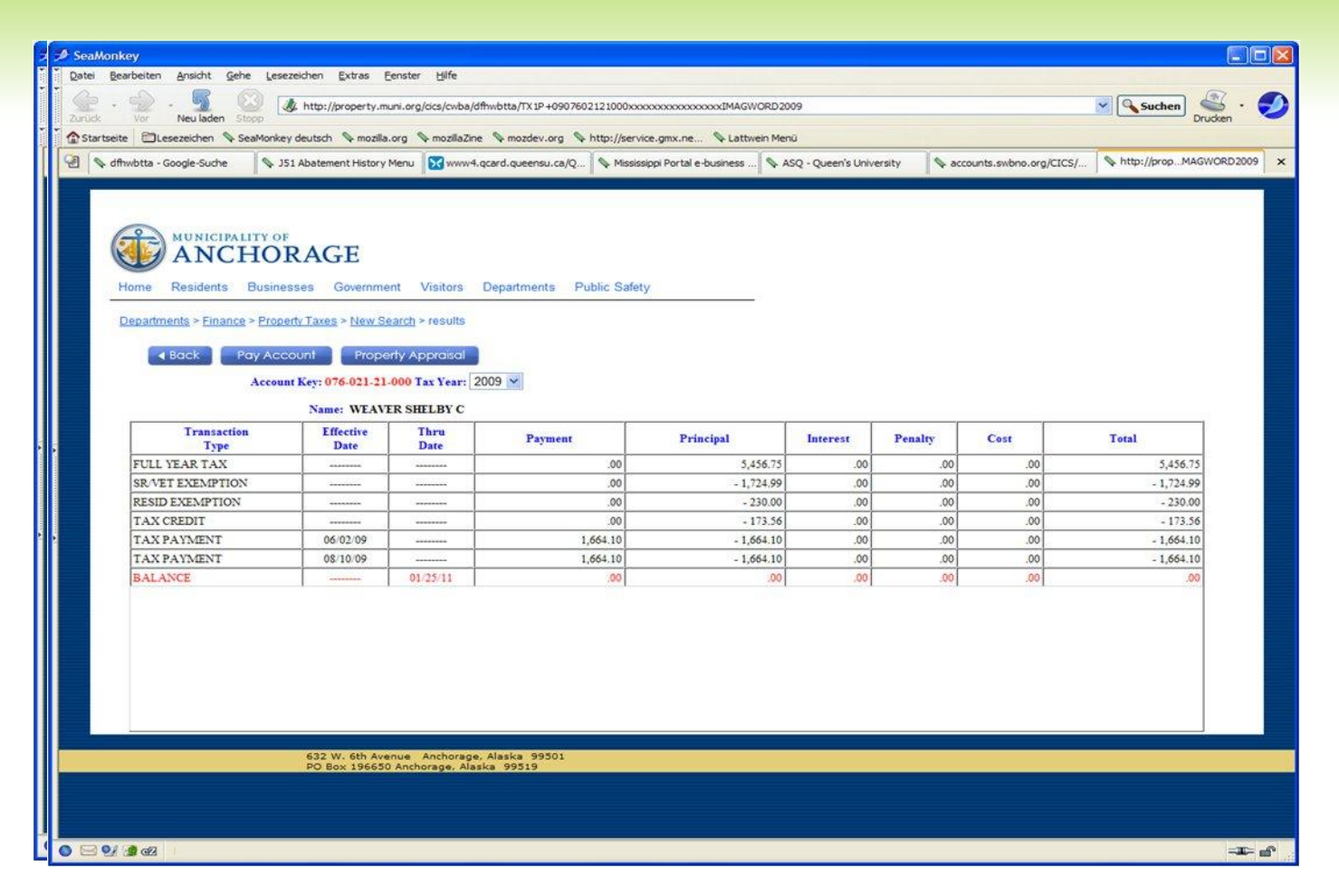

## **State of Nevada**

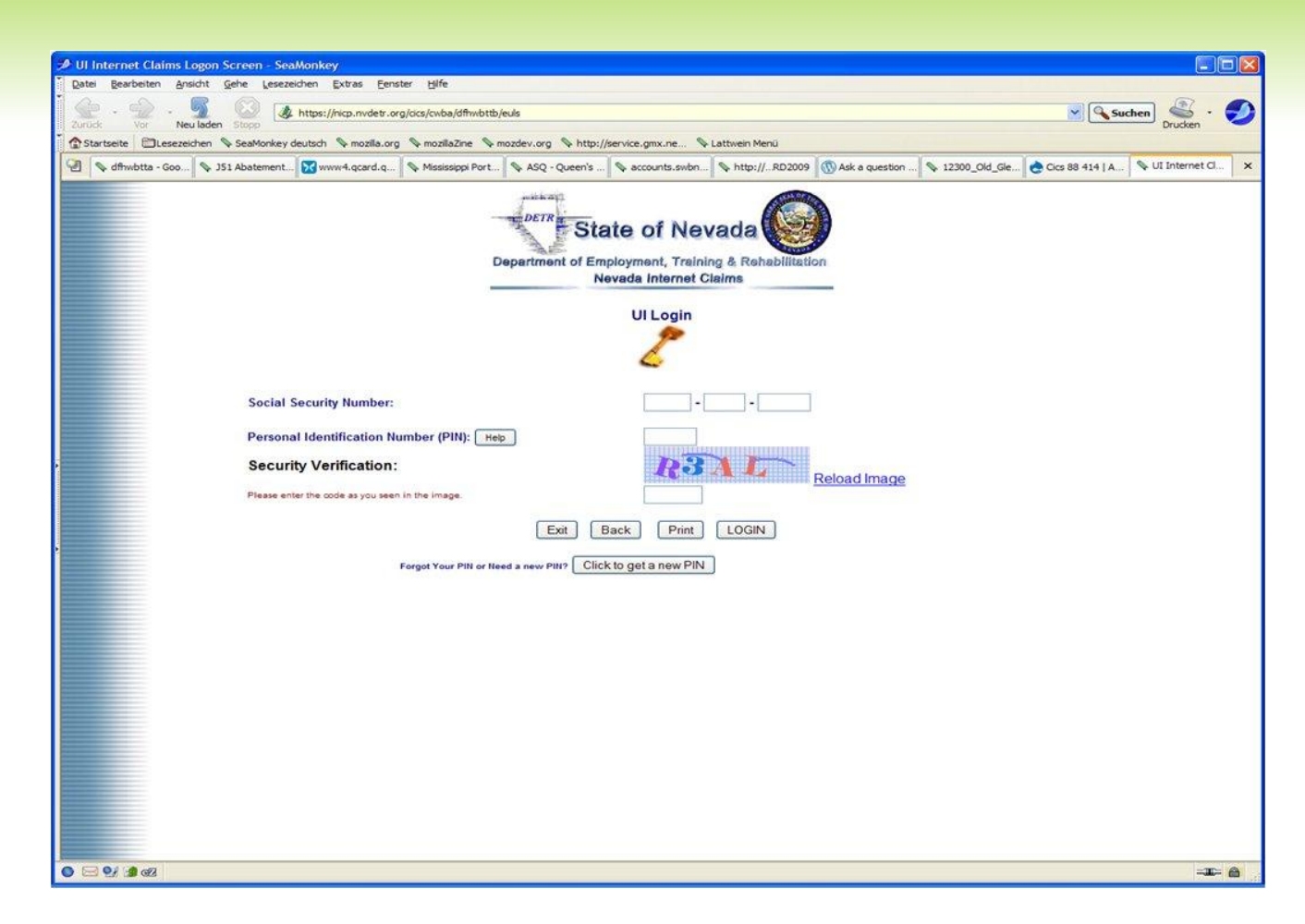

#### Wie sicher sind unsere Standard Anwendungen?

- Auch Inhouse Anwendungen sind nicht sicher!
- Sei es CICS Sign-ON über Telnet
- **Solution FTP von oder zum z/VSE**
- **S** E-Mail im zVSE versendet

Diese Folien sollen **nicht** dazu auffordern VSE Systeme auszuspionieren. Sie wollen auf die Gefahren hinweisen, die vorhanden sind. Obwohl die Verwendung von Traces sowie Wireshark normalerweise verboten sein sollten- richtet sich auch derjenige nicht danach, der ein System ausspionieren will!

WikiPedia **Wireshark** (engl. "wire": Draht, Kabel; "shark": Hai; alte Bezeichnung: **Ethereal**) ist ein freies Programm zur Analyse von Netzwerk-Kommunikationsverbindungen ("Sniffer").

41. COURSE DORMAGEN-ZONS

#### 20

# **Telnet Login Data**

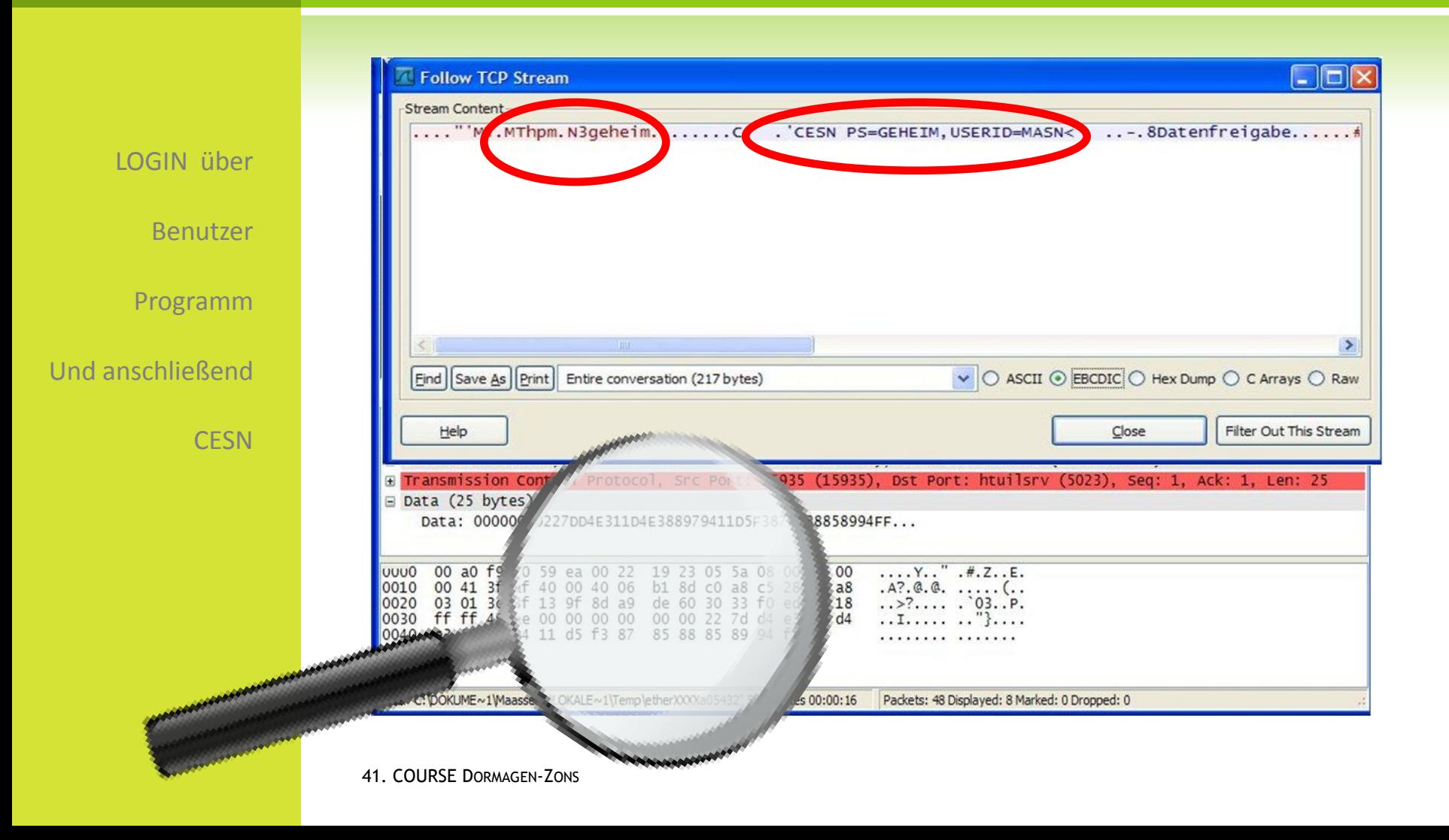

## **FTP**

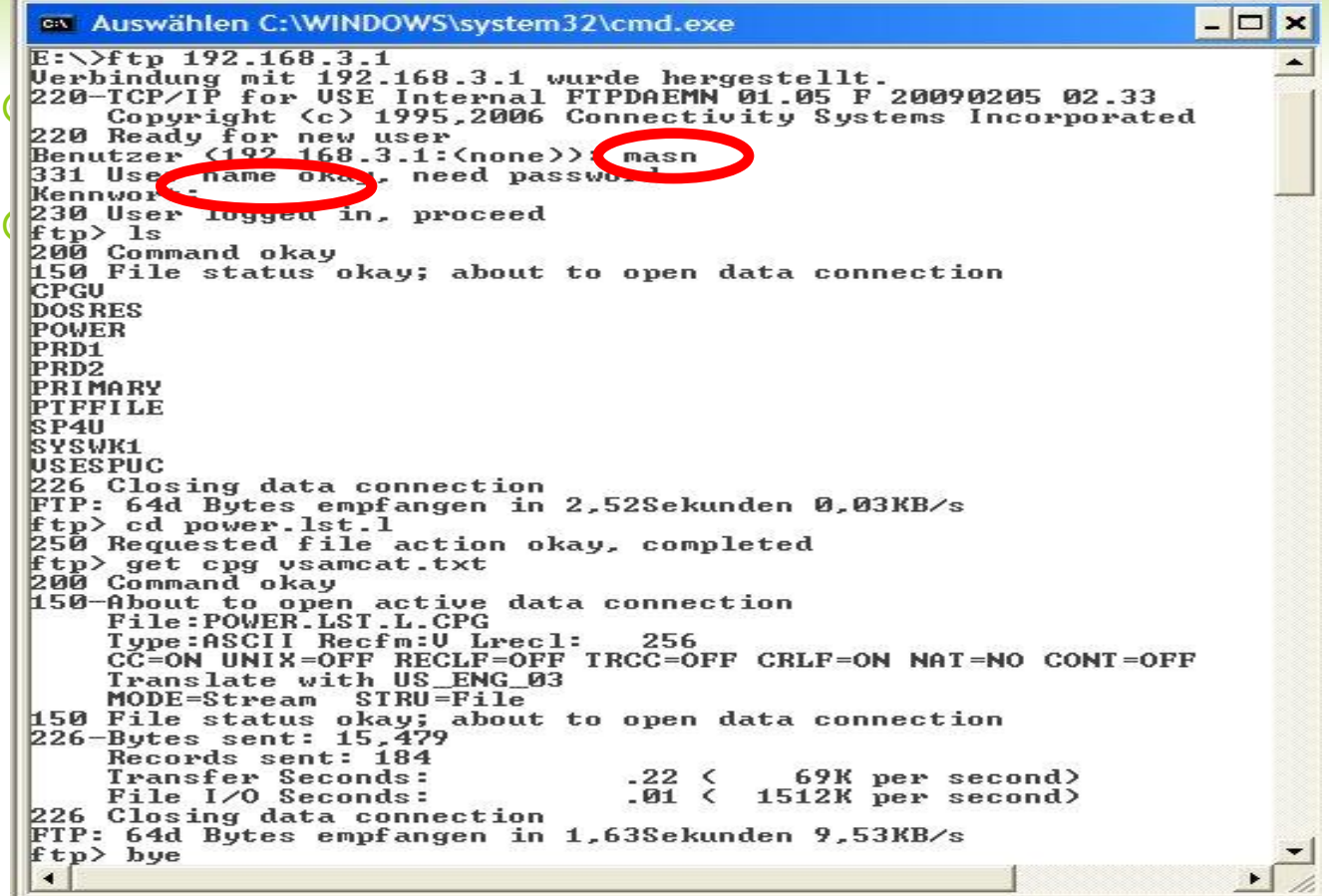

## **FTP Daemon Response**

|                                                                                                    |                                                                                                    | (Untitled) - Wireshark                               |                                                    |                                                    |                                               |                                                                                                    |   |
|----------------------------------------------------------------------------------------------------|----------------------------------------------------------------------------------------------------|------------------------------------------------------|----------------------------------------------------|----------------------------------------------------|-----------------------------------------------|----------------------------------------------------------------------------------------------------|---|
|                                                                                                    |                                                                                                    | Edit View Go Capture Analyze Statistics Help<br>File |                                                    |                                                    |                                               |                                                                                                    |   |
|                                                                                                    |                                                                                                    |                                                      | B                                                  | 日メき合くややめすと 日日                                      |                                               | $@@@E \nsubseteq 8 \times B$                                                                          |   |
|                                                                                                    |                                                                                                    | Filter:<br>Expression Clear Apply                    |                                                    |                                                    |                                               |                                                                                                    |   |
|                                                                                                    |                                                                                                    | Time                                                 | Source                                             | Destination                                        | Protocol                                      | Info                                                                                                  | ۸ |
|                                                                                                    |                                                                                                    | 4 51 5284                                            | 192, 168, 197, 40                                  | 192 168 3 1                                        | TCP                                           | 17566 > fto<br>$W10=655335$<br>$ACK=1$                                                                |   |
|                                                                                                    |                                                                                                    | 10 4.521980                                          | 192.168.3.1                                        | 192.168.197.40                                     | <b>FTP</b>                                    | Response: 220-TCP/IP for VSE Internal FTPDAEMN 01.05 F 20090205                                       |   |
|                                                                                                    |                                                                                                    | 11 4.531205                                          | 192.168.3.1                                        | 192.168.197.40                                     | <b>TCP</b>                                    | htuilsrv > 16603 [PSH, ACK] Seq=1 Ack=1 Win=65534 Len=106                                             |   |
|                                                                                                    |                                                                                                    | 653894                                               | 192.168.197.40                                     | 192.168.3.1                                        | <b>TCP</b>                                    | $17566 >$ Ttp [ACK] Seq=1 Ack=62 Win=65474 [TCP CHECKSUM INCORREC                                     |   |
|                                                                                                    |                                                                                                    | 653904<br>4 4.658183                                 | 192.168.197.40<br>192.168.3.1                      | 192 168 3 1<br>192.168.197.40                      | TCP<br>FTP                                    | 16603 ><br>Seq=1 Ack=107 Win=65429<br>Copyright (c) 1995, 2006 Connectivity Systems Inco<br>Response: |   |
|                                                                                                    |                                                                                                    |                                                      | 192, 168, 197, 40                                  | 192.168.3.1                                        | <b>TCP</b>                                    | 17566 > ftp [ACK] Seg=1 Ack=125 Win=65411 [TCP CHECKSUM INCORRE                                       |   |
|                                                                                                    |                                                                                                    | 16 4.858520                                          | 192.168.3.1                                        | 192.168.197.40                                     | <b>FTP</b>                                    | Response: 220 Ready for new user                                                                      |   |
|                                                                                                    |                                                                                                    |                                                      |                                                    |                                                    |                                               | $\mathbb{H}$                                                                                          |   |
|                                                                                                    |                                                                                                    | E Frame 16 (78 bytes on wire, 78 bytes captured)     |                                                    |                                                    |                                               |                                                                                                    |   |
| E Ethernet II, Src: Broadcom_3d:41:5d (00:10:18:3d:41:5d), Dst: 00:22:19:23:05:5a (00:22:19:23:05:5a)<br>E Internet Protocol, Src: 192.168.3.1 (192.168.3.1), Dst: 192.168.197.40 (192.168.197.40) |                                                                                                    |                                                      |                                                    |                                                    |                                               |                                                                                                    |   |
|                                                                                                    |                                                                                                    |                                                      |                                                    |                                                    |                                               |                                                                                                    |   |
|                                                                                                    | E Transmission Control Protocol, Src Port: ftp (21), Dst Port: 17566 (17566), Seq: 125, Ack: 1, Len: 24 |                                                      |                                                    |                                                    |                                               |                                                                                                    |   |
| E File Transfer Protocol (FTP)<br>$\equiv$ 220 Ready for new user \r \n                                                                                                    |                                                                                                    |                                                      |                                                    |                                                    |                                               |                                                                                                    |   |
|                                                                                                    |                                                                                                    |                                                      |                                                    |                                                    |                                               |                                                                                                    |   |
|                                                                                                    | Response code: Service ready for new user (220)<br>Response arg: Ready for new user                     |                                                      |                                                    |                                                    |                                               |                                                                                                    |   |
|                                                                                                    |                                                                                                    |                                                      |                                                    |                                                    |                                               |                                                                                                    |   |
|                                                                                                    |                                                                                                    |                                                      |                                                    |                                                    |                                               |                                                                                                    |   |
|                                                                                                    | 0000<br>0010                                                                                            |                                                      | 00 22 19 23 05 5a 00 10<br>00 40 73 cc 00 00 fd 06 | 18 3d 41 5d 08 00 45 00<br>00 71 c0 a8 03 01 c0 a8 | $\cdot$ $\cdot$ $\neq$ . Z $\cdot$ = A]. . E. |                                                                                                    |   |
|                                                                                                    | 0020                                                                                                    |                                                      | c5 28 00 15 44 9e 60 2f 11 b2 22 ea 05 e2 50 18    |                                                    | . @ s   . q                                   |                                                                                                    |   |
|                                                                                                    | 0030                                                                                                    |                                                      | ff fe 51 98 00 00 32 32 30 20 52 65 61 64 79 20    |                                                    | $\ldots$ Q22 0 Ready                          |                                                                                                    |   |
|                                                                                                    | 0040                                                                                                    |                                                      | 66 6f 72 20 6e 65 77 20 75 73 65 72 06 0a          |                                                    | for new user                                  |                                                                                                    |   |
|                                                                                                    |                                                                                                    |                                                      |                                                    |                                                    |                                               |                                                                                                    |   |
|                                                                                                    |                                                                                                    |                                                      |                                                    |                                                    |                                               |                                                                                                    |   |
|                                                                                                    |                                                                                                    |                                                      |                                                    |                                                    |                                               |                                                                                                    |   |
|                                                                                                    |                                                                                                    |                                                      | Response arg (ftp.response.arg), 18 bytes          |                                                    |                                               | Packets: 106 Displayed: 106 Marked: 0 Dropped: 0                                                      |   |

<sup>41.</sup> COURSE DORMAGEN-ZONS

#### FTP: User=MASN

#### User und Passwort im Klartext !

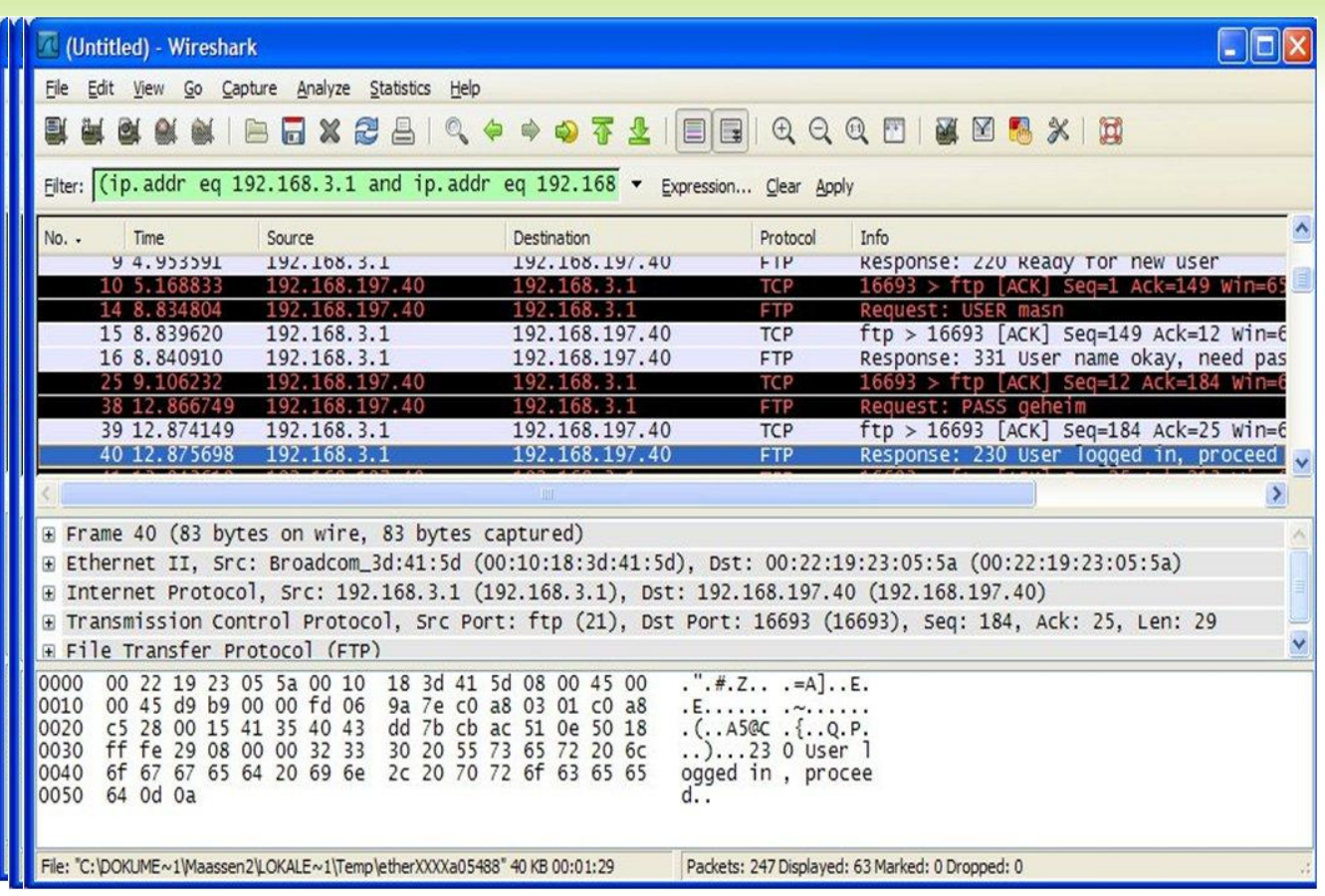

24

## **FTP Follow TCP Stream**

FTP LS Data

Follow TCP Stream  $\Box$  $\Box$  $\mathsf{X}$ Stream Content 220-TCP/IP for VSE Internal FTPDAEMN 01.05 F 20090205 02.33 Copyright (c) 1995, 2006 Connectivity Systems Incorporated 220 Ready for new user USER masn 331 User name okay, need password PASS geheim 230 User logged in, proceed<br>PORT 192,168,197,40,65,55 200 Command okay **NLST** 150 File status okay; about to open data connection 226 Closing data connection CWD power. 1st. 1 250 Requested file action okay, completed PORT 192, 168, 197, 40, 65, 58 200 Command okay **RETR Cpg** 150-About to open active data connection File:POWER.LST.L.CPG Type:ASCII Recfm:V Lrecl: 256 CC=ON UNIX=OFF RECLF=OFF TRCC=OFF CRLF=ON NAT=NO CONT=OFF Translate with US\_ENG\_03 MODE=Stream STRU=File 150 File status okay; about to open data connection<br>226-Bytes sent: 15,479 Records sent: 184 Transfer Seconds: 69K per second)  $.22<sub>0</sub>$  $File I/O$  Seconds:  $.01$  (  $1512K$  per second) 226 Closing data connection QUIT 221 FTPDaemn closing control connection Find Save As Print Entire conversation (1001 bytes) ↓ ⊙ ASCII ◯ EBCDIC ◯ Hex Dump ◯ C Arrays ◯ Raw Filter Out This Stream Help  $C$ lose

### **Passwort Schutz**

Passwörter

Was ein sicheres Passwort ist: Was 31n 51ch3r3\$ Pa5\$wor7 157 *Wa\$ 31n 51ch3r3\$ Pa5\$w0r7 157* Wa\$ 31n 51ch3r3\$ Pa5\$w0r7 157

Passwörter sind im z/VSE normalerweise nur 8 Stellen lang, es sei Denn man verwendet LDAP Anmeldung- dann bis zu 64 Stellen.

Passwörter sind normalerweise in Uppercase und bestehen aus Buchstaben, Ziffern und Sonderzeichen.

Sind diese denn sicher ?

41. COURSE DORMAGEN-ZONS

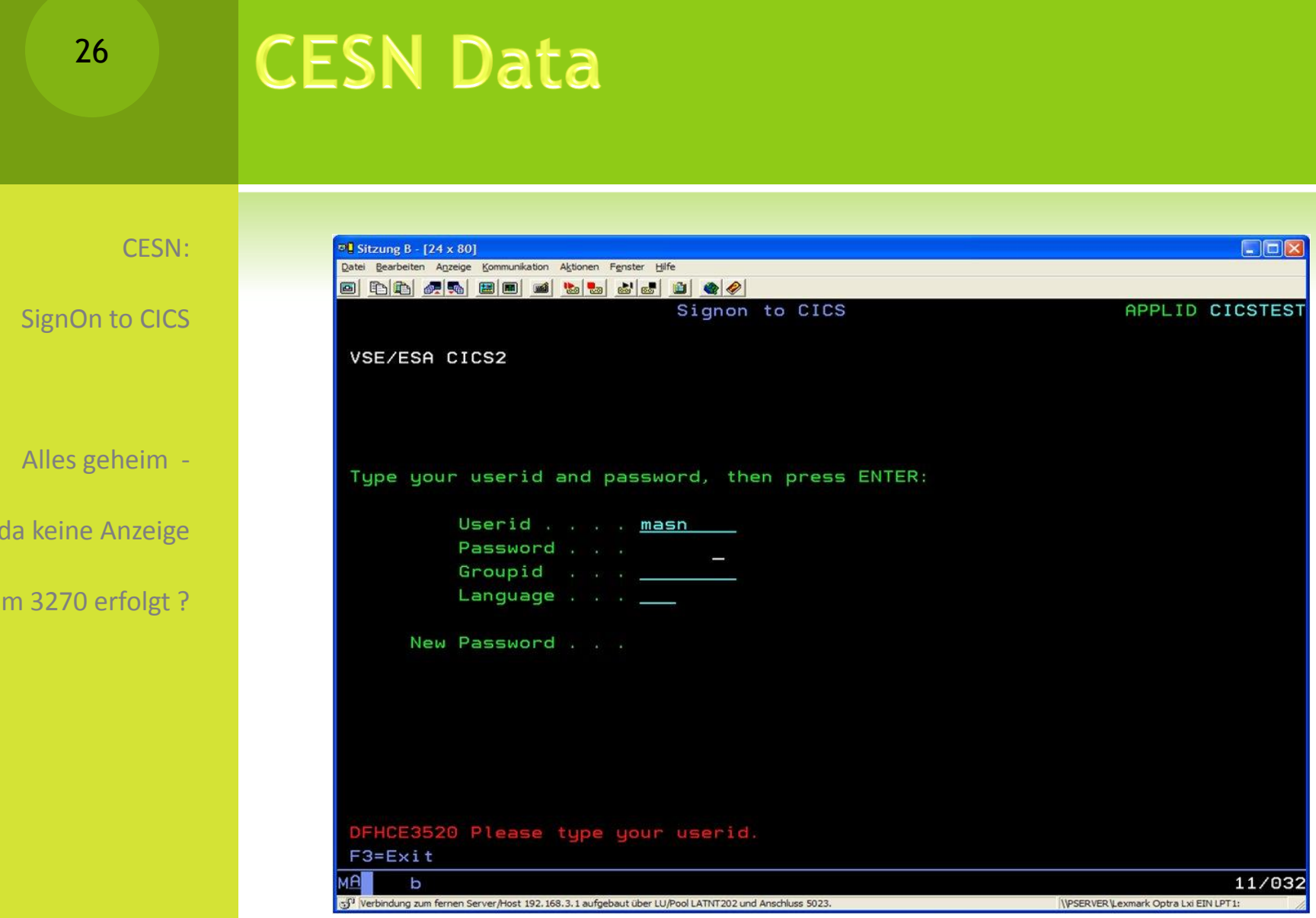

27

#### **CESN User/Password**

Nicht falls man EBCDIC Hex lesen kann !

Geht aber auch im Klartext . . .

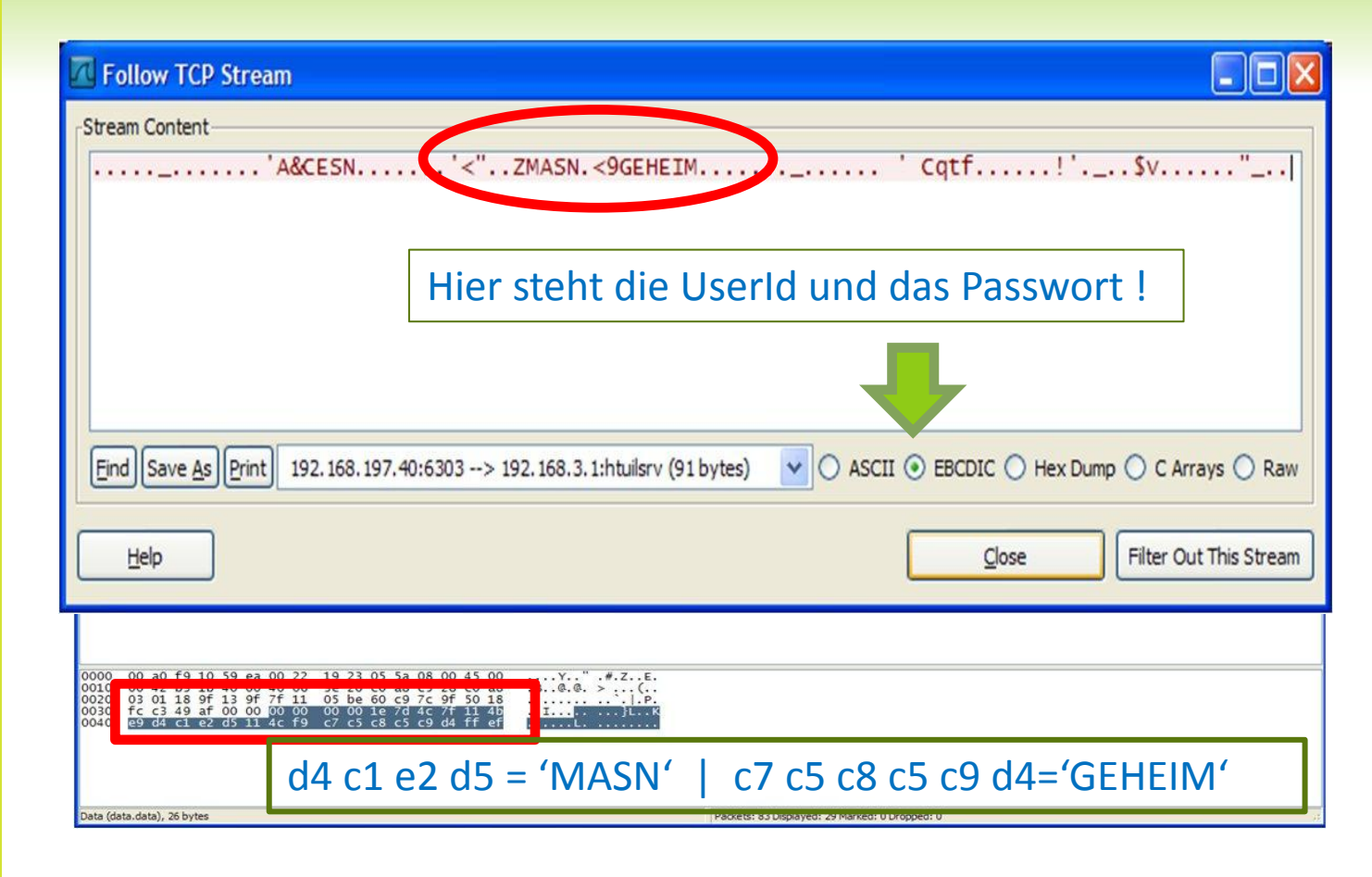

# **E-Mail im zVSE Trace**

Dieser Text stammt aus der HTML Dokumentation:

28

```
~/doc/ipTraceTool.ht
ml
```
 Wie bei IPTRACE dokumentiert, kann E-Mail Trafic im VSE aufgezeichnet und anschließend von Wireshark ausgewertet werden.

#### **How to take a trace**

Enter the following commands on your VSE console:

```
MSG xx (xx = partition ID of target TCP/IP partition) 
DEFINE TRACE,ID=xxxx, IPADDR=ipaddr-of-target-system 
          --> recreate the problem 
DUMP TRACES SEGMENT NEW 
DELETE TRACE,ID=xxxx
Download the SYSLST output containing the trace data to your PC in ASCII 
format.
```
Now you can use the IP Trace Tool to convert and view this trace in Wireshark.

**Note:** The trace data is taken in the TCP/IP partition GETVIS.

29

#### E-Mail: Noch einfacher im Klartext

#### E-Mail von z/VSE

mit Anhang

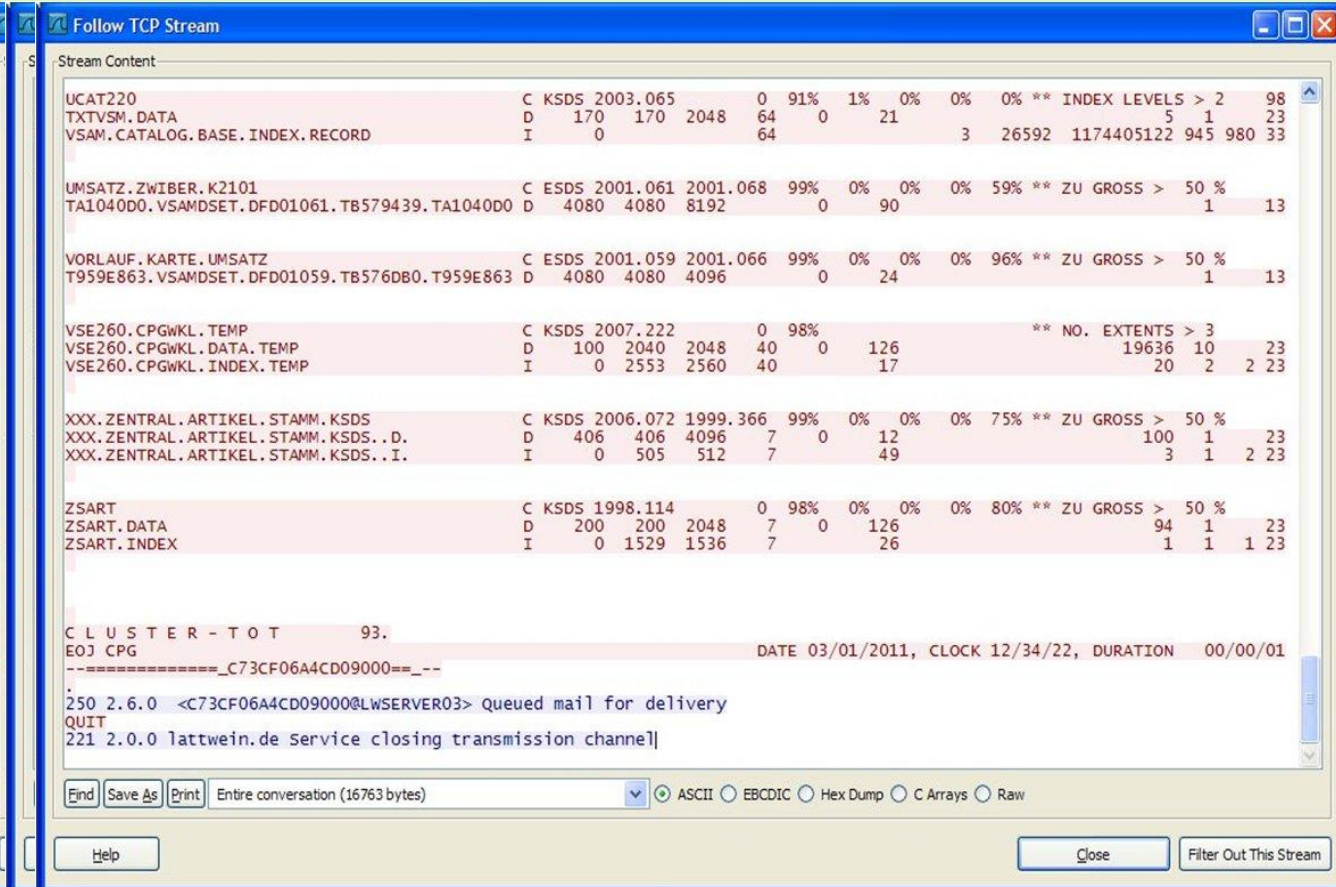

### Wie können wir uns absichern?

Security im TCP/IP

- **Generell: Im IPINITxx.L Member kann jeder User mit** Passwort eingetragen werden
	- Leider kann man auch dieses Member im CMS oder ICCF lesen z.B.
	- *DEFINE USER,USER=MASN,PASSWD=GEHEIM*
	- Doppelte Pflege der Benutzer (II + IPINITxx.L)

### Wie können wir uns absichern?

Security im TCP/IP

31

Mit Security EXIT

- **Es gibt ein Security EXIT im TCP/IP von IBM, dass über den Basic** Security Manager UserId's gegen Ressourcen abprüft.
- Das geht über RACROUTE Calls, und überprüft die UserID .
- **EXECUTE:** Verwaltet die Zugangskontrolle zu Dateien, Libraries, Power und Site Befehlen.

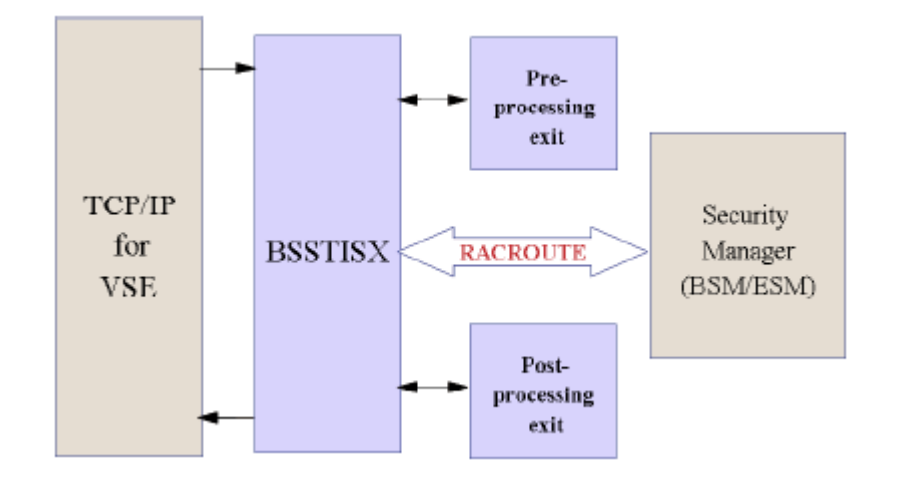

41. COURSE DORMAGEN-ZONS

#### Wie können wir FTP absichern?

#### **FTPS**

FTP über SSL

- **EXECT** Daten können im z/VSE verschlüsselt werden. Dazu muss man sich einen Key generieren, der in der CRYPTO.KEYRING - Library gespeichert wird.
- **EXECT AT SET UNDER** Diese Keys können für Secured FTP und Telnet verwendet werden.
- Das ist nicht trivial, denn Keys müssen verwaltet und archiviert werden.
- **Siehe Beispiele: How to setup Secure FTP with VSE:**
- ftp://ftp.software.ibm.com/eserver/zseries/zos/vse/pdf3/ How\_to\_setup\_SecureFTP\_with\_VSE.pdf

#### Wie können wir Telnet absichern?

#### Telnet mit SSL

#### **Telnet 3270 over SSL**

**Define von TELNETD:**

**DEFINE TELNETD, ID=LU, TERMNAME=TELNLU, TARGET=DBDCCICS, PORT=992, COUNT=4, --LOGMODE=S3270,LOGMODE3=D4B32783,LOGMODE4=D4B32784,LOGMODE5=D4B32785,POOL=YES**

**Define TLSD:**

**DEFINE TLSD,ID=TLSDTELNET, Id of this SSL/TLS daemon PORT=992, Secure telnet port PASSPORT=992, Port data is passed to CIPHER=2F350A0962, Allowed cipher suites CERTLIB=CRYPTO, Library name CERTSUB=KEYRING, Sublibrary name CERTMEM=SECTELN, Member name TYPE=1, SSL server authentication MINVERS=0300, Minimum version required DRIVER=SSLD Driver phase name**

With the above definition the TELNETD will natively support SSL, but pick up the necessary SSL configuration information from the DEFINE TLSD keywords.

#### **Siehe auch: How to setup Telnet with VSE:**

ftp://public.dhe.ibm.com/eserver/zseries/zos/vse/pdf3/How\_to\_setup\_Secure\_Telnet\_with\_VSE.pdf

#### 34

## **Neues Seminar:** Security mit z/VSE ?

Angebot  $\rightarrow$ 

- Mit Bordmitteln die Sicherheit im z/VSE erhöhen
- **EXEC** LDAP Sign On (Single Passwort für Windows und Mainframe)
- **TelnetS und FTPS Secured mit SSL**
- **■** E-Mail Verschlüsselung (Windows)
- Tape Encryption
- **<sup>©</sup>** Ressource Security (VSAM Dateien, Libraries)
- <sup>©</sup> Interesse?

Submit absichern

# Hilfe wo bin ich?

Submit aus z/VM

Jeder kennt das:

 Aus VM mal eben einen Job submitten – schon läuft der in Produktion statt im Test -

Wie kann man sich davor schützen?

**Tipps zum Nachbauen** 

41. COURSE DORMAGEN-ZONS

## z/VM Umgebung -**Sicher und flexibel**

Gründe für z/VM

- **The Unter z/VM kann man mehrere Gastsysteme sicher** betreiben
- Gründe sind:
	- **EXEC** Produktion und Test voneinander trennen
	- Mehrere verschiedene Produktionssysteme zu fahren wegen verschiedener Sprache
	- **■** Eine Installationsmaschine zum Testen von neuen Systemen oder deren Komponenten
	- Üben von IPL und Start/ Beenden von Subsystemen oder neue Mitarbeiter mit den Systemen vertraut machen
# z/VM Umgebung -**Sicher und flexibel**

### **Szenario:**

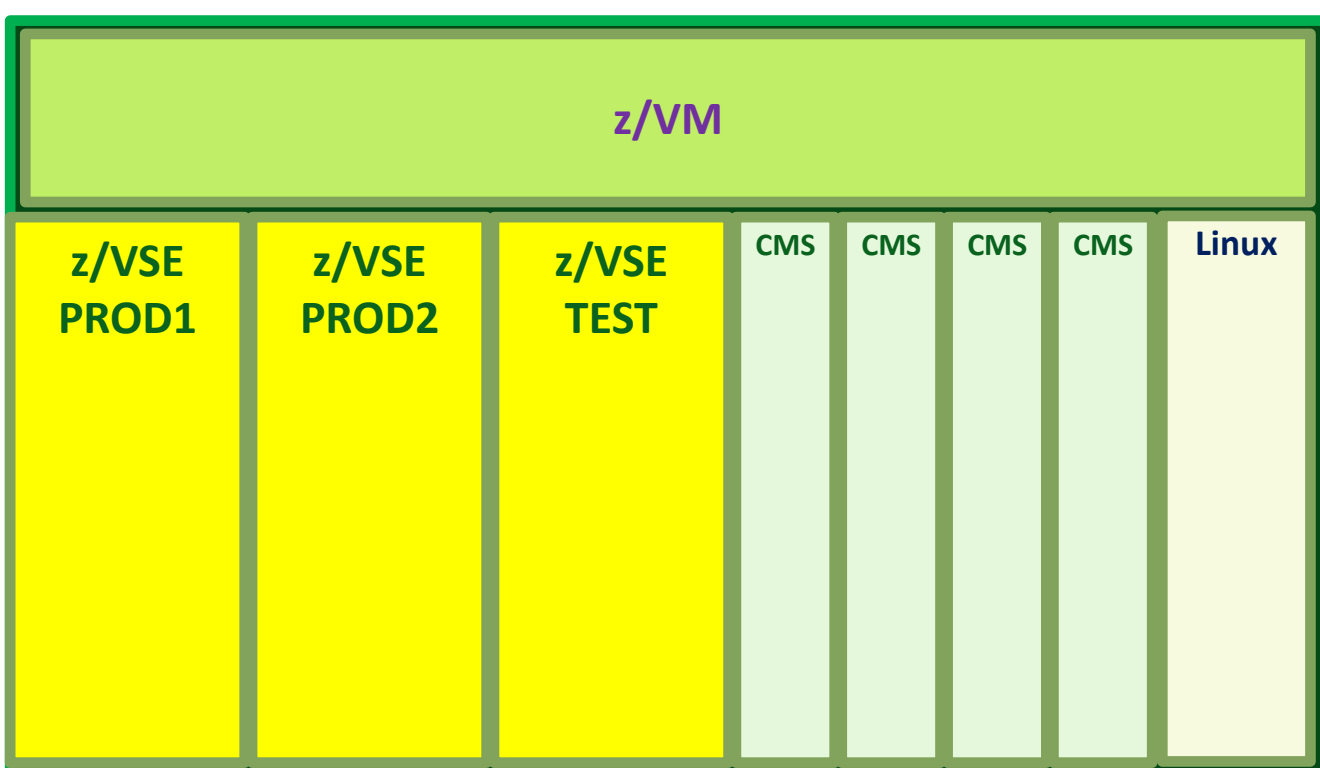

# z/VM Umgebung -**Sicher und flexibel**

zum z/VSE

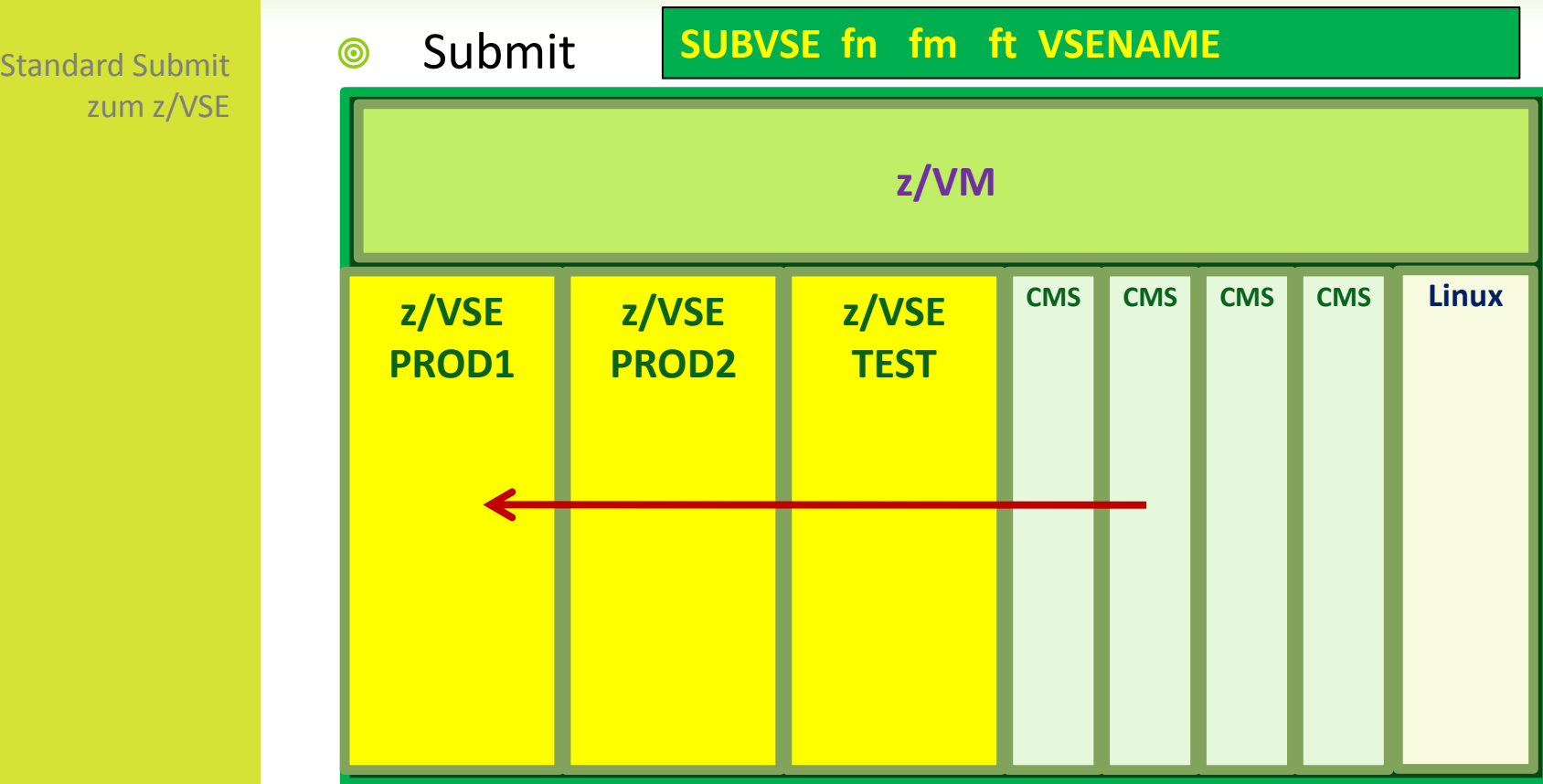

41. COURSE DORMAGEN-ZONS

# z/VM Umgebung -**Sicher und flexibel**

Alternativen:

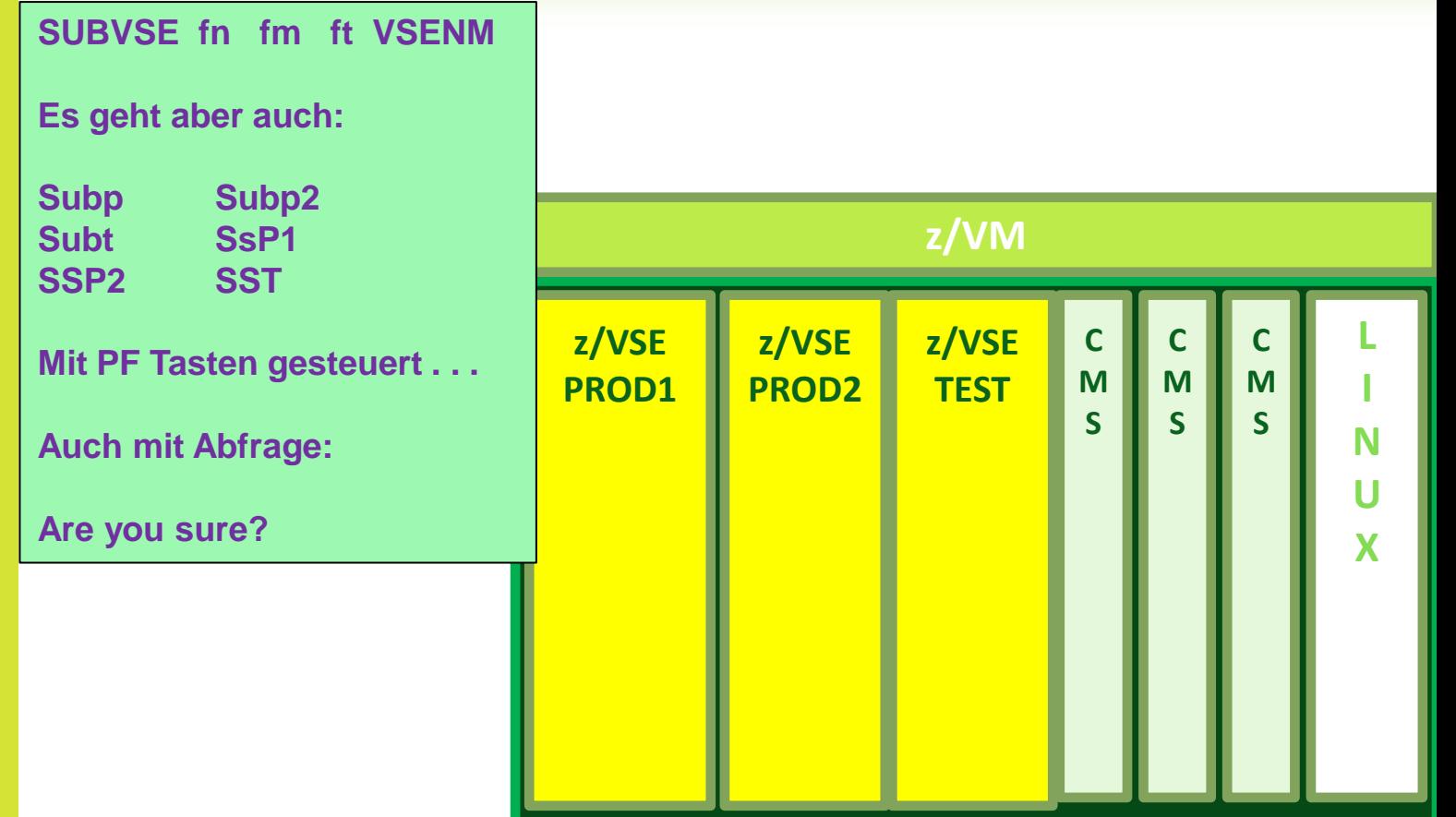

Mit Sicherheitsabfrage ?

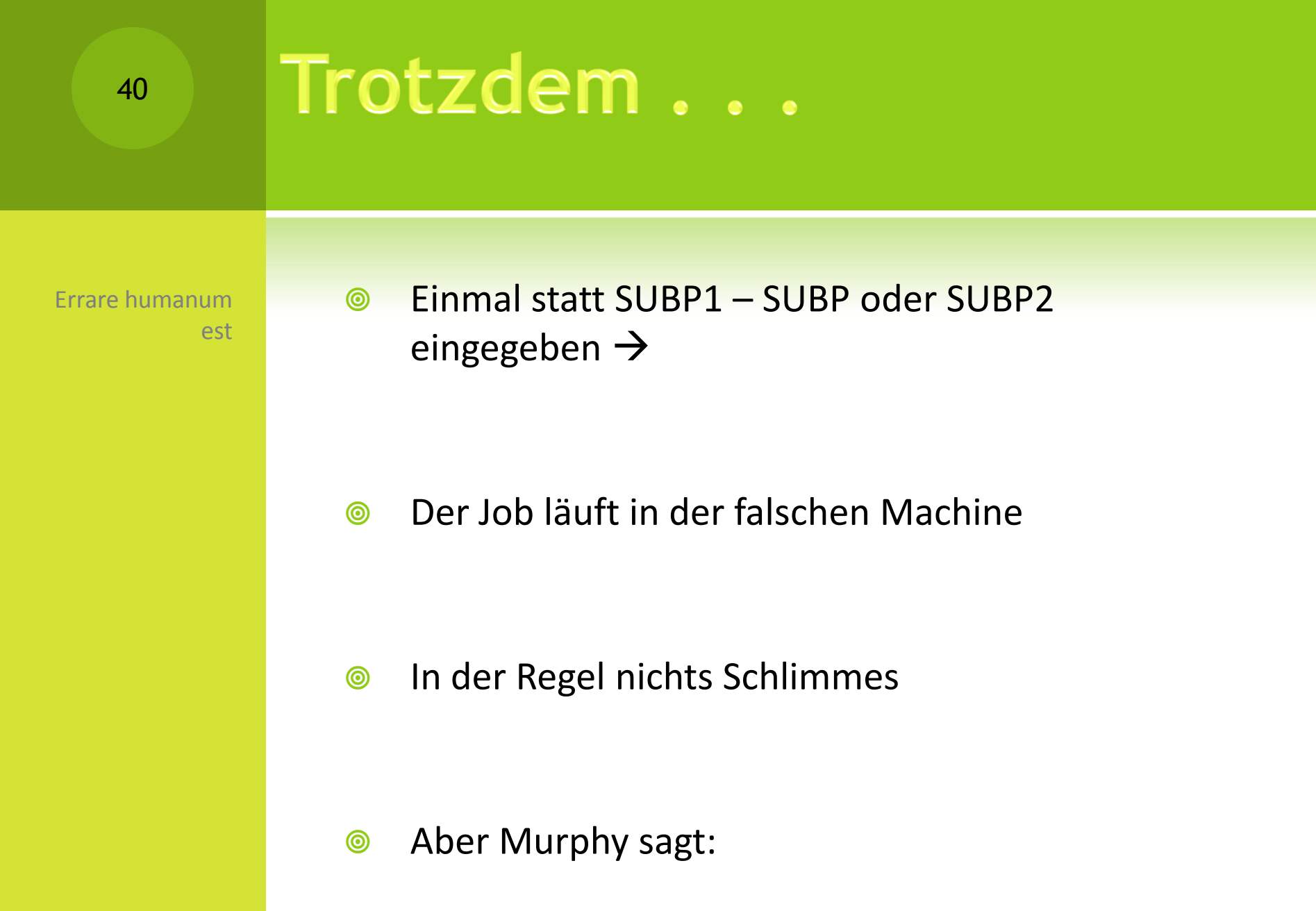

41. COURSE DORMAGEN-ZONS

## "Murphys Gesetz"

Murphy sagt:

\*

- 1. Wenn etwas schiefgehen kann, dann geht es schief.
- 2. Wenn etwas auf verschiedene Arten schiefgehen kann, dann geht es immer auf die Art schief, die am meisten Schaden verursacht.
- 3. Hat man alle Möglichkeiten ausgeschlossen, bei denen etwas schiefgehen kann, eröffnet sich sofort eine neue Möglichkeit.
- 4. Die Wahrscheinlichkeit, dass ein bestimmtes Ereignis eintritt, ist umgekehrt proportional zu seiner Erwünschtheit.
- 5. Früher oder später wird die schlimmst mögliche Verkettung von Umständen eintreten.
- 6. Wenn etwas zu gut erscheint, um wahr zu sein, ist es das wahrscheinlich auch.
- 7. Wenn etwas nicht schiefgegangen zu sein scheint, dann wurde der Fehler lediglich noch nicht entdeckt, wodurch alles nur noch schlimmer wird.
- 8. Geht etwas nicht schief, so tritt sofort Regel 1 in Kraft.

#### \* Quelle: Wikipedia

41. COURSE DORMAGEN-ZONS

# Schadensbegrenzung:

Errare humanum est, in errore perseverare stultum

Jede VSE Machine hat eine eigene VSEID!

- Im JCL die VSE Umgebung abfragen Dazu in jedem VSE den VSE-Namen als System Variable setzen
	- **// SETPARM SYSTEM,VSEID='VSEPROD1'**
- Im JCL kann jeder ( auch der Operator )
	- **// IF VSEID ^= VSEPROD1 THEN**
	- **// GOTO \$EOJ**
- **SHEPT Diese Abfrage in alle wichtigen Jobs einbauen.**
- **Ist flexibel- kein Eingriff in Programme- oder in** System Interna.

# Schadensbegrenzung:

Noch besser als Prozedur

CVSEPRD1 prüft auf VSEPROD1

CVSETEST prüft auf **VSETEST**   Hat man die beiden Statements als Prozedur gespeichert wird es noch einfacher:

```
// JOB CHECK VSEPROD 
   // EXEC PROC=CVSEPRD1 < EINGEFÜGT >
*
// UPSI 1
// EXEC DITTO
$$DITTO CP
* HIER IST KEIN FEHLER: VSEPROD1
* NUR ALS DEMO 
/*
$$DITTO EOJ 
/* 
/. ENDE
/*
/&
```
<sup>41.</sup> COURSE DORMAGEN-ZONS

# Weitere Vorteile

Weiterer Nutzen:

VSEID verwenden als Pfad für VTAPE

> Auch direkt im VTAPE **Statement**

Hat man die VSEID gespeichert, so kann man diese auch als SETPARM oder Parameter benutzen. Z.B. bei VTAPE sehr nützlich!

```
// JOB DFHCSD Sichern auf VTAPE 
// SETPARM PFAD='//SRVR9/SICH/SYSPROG/&VSEID/TEMP/' 
// SETPARM END='.ZAWS' 
// SETPARM TFILE='DFHCSD' 
VTAPE 
START,UNIT=790,LOC=192.168.197.198:2386, * 
               FILE='&PFAD.&TFILE..&VSEID..&DOY#..&SYSDATE..&TIME.& 
               END' 
// ASSGN SYS005,790 
// DLBL DFHCSD,'CICS.CSD',0,VSAM,CAT=VSESPUC 
// EXEC IDCAMS,SIZE=AUTO 
    REPRO INFILE (DFHCSD)
           OUTFILE (TAPCSD ENVIRONMENT (PDEV(2400) -
                             RECFM(VARBLK) NOREWIND NOLABEL –
                            BLKSZ(32000) RECSZ(504) ))
/*
// ASSGN SYS005,UA 
VTAPE STOP,UNIT=790
```
# **Assembler Code -Easy-**

ASM -Programm

45

- Das kann man auch einfach programmieren:
- **◎** Geht für z/VSE 3 und z/VSE 4
- **SEP Ist aber nicht Standard und auch nicht empfohlen**

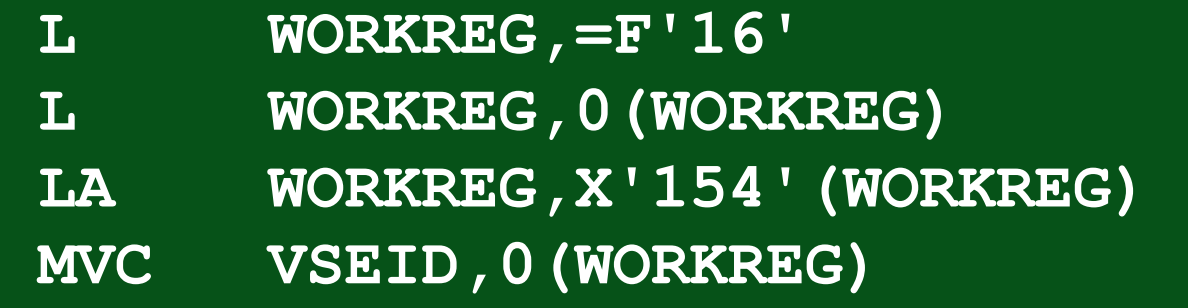

- **EXEC** Der offizielle Weg ist aber etwas komplexer:
	- $\rightarrow$  siehe nächste Seite.

41. COURSE DORMAGEN-ZONS

# **Für Assembler Freaks**

ASM –Programm für Spezialisten

### Mit der STSI Instruktion (Store System Information):

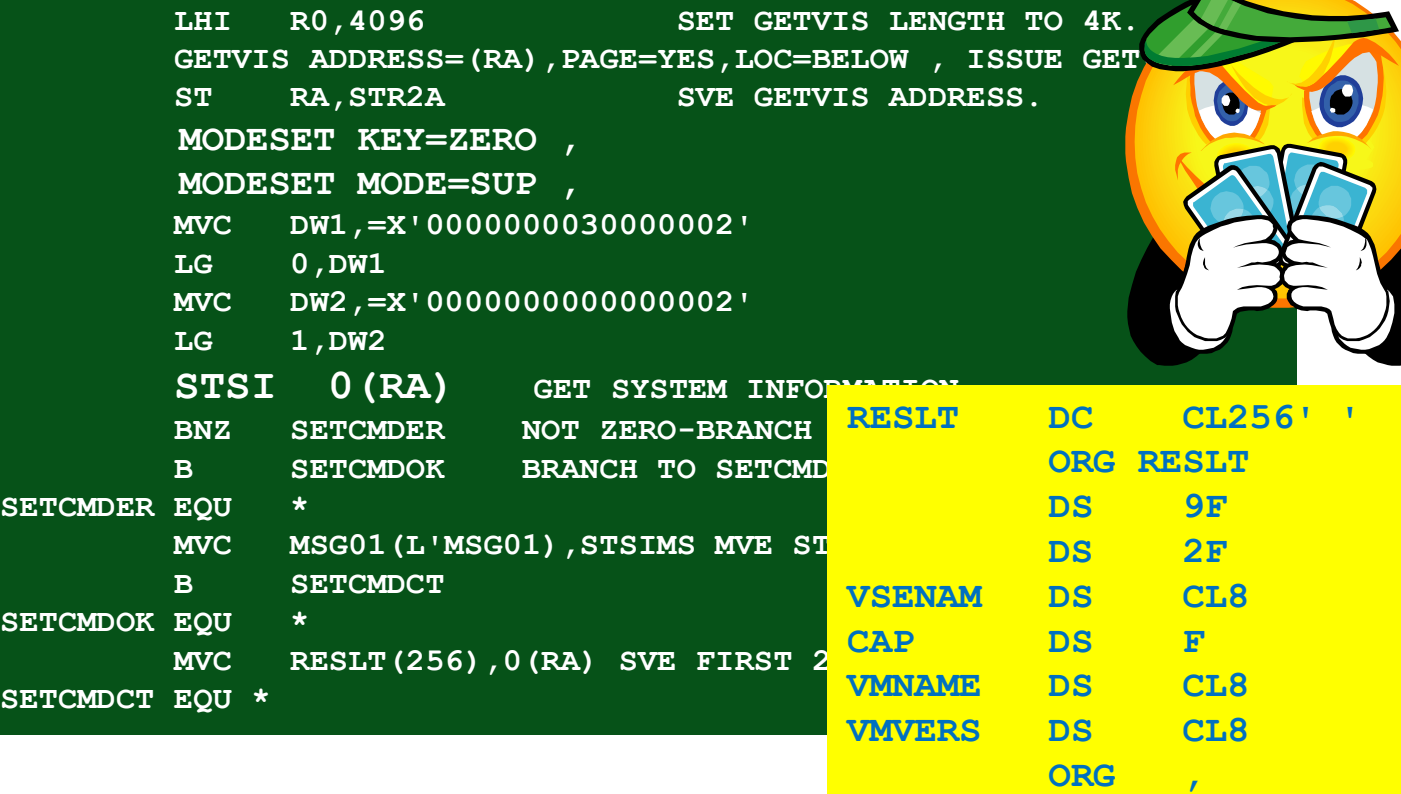

## SOA - SOAP - WebServices

Begriffe: SOA

## Was ist SOA ?

- **Serviceorientierte Architektur (SOA)**,
- **service oriented architecture**,
- **dienstorientierte Architektur**.
- SOA ist eine Methode um vorhandene DV Komponenten, wie Programme, Datenbanken, Server, WebSites u.a. so zusammenzufassen, dass diese anderen Abteilungen oder Kunden zur Verfügung gestellt werden können.

## SOA - SOAP - WebServices

**Traditionell** 

Dienstorientiert

- **Sicht vom Programmierer:**
- **Alles in einem Guss ist kein dienst-orientiertes Programm!**

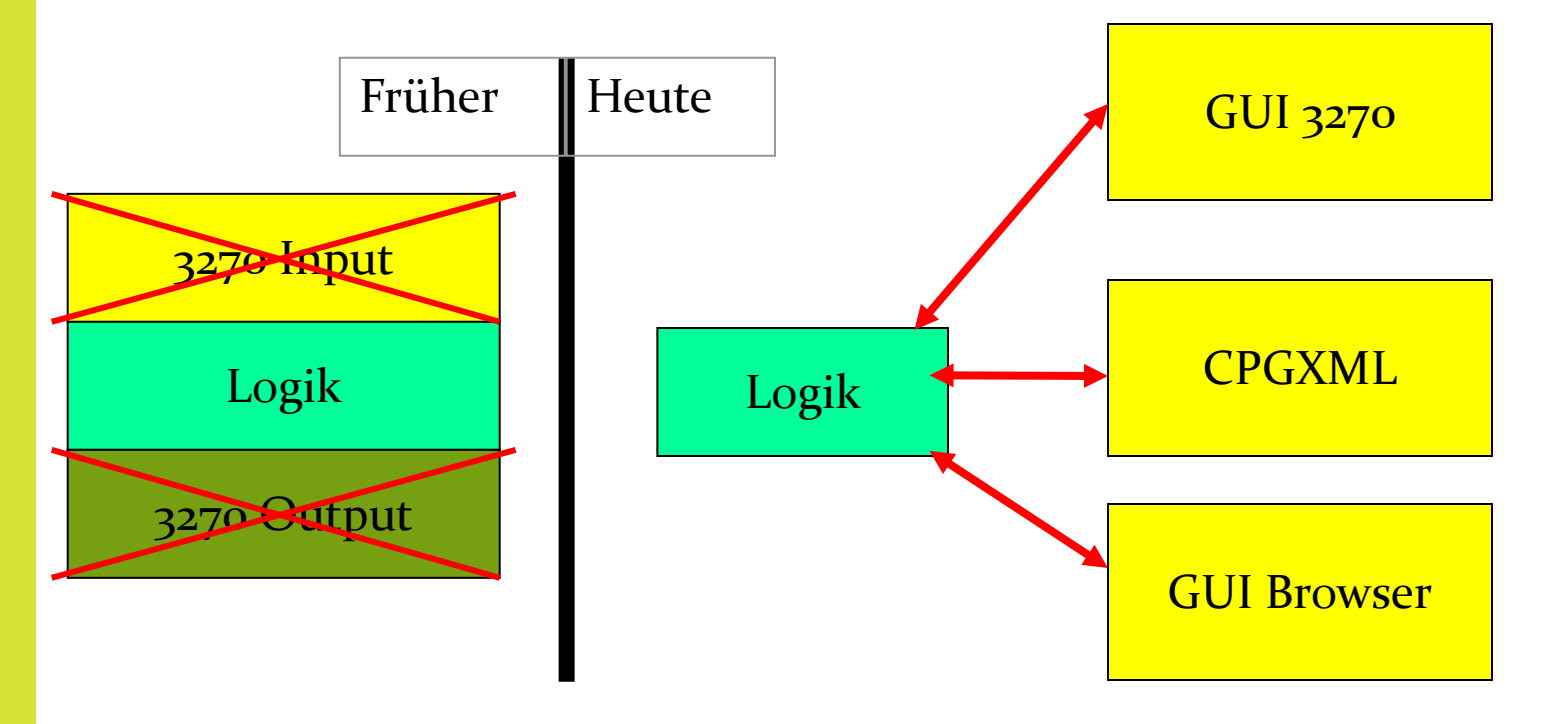

## **SOA**

SOA Merkmale

- SOA sollte folgende Merkmale haben:
	- Ein Dienst ist in sich abgeschlossen und kann eigenständig genutzt werden.
	- Dienste sind in einem Netzwerk verfügbar.
	- Jeder Dienst hat eine veröffentlichte Schnittstelle. Für die Nutzung reicht es, die Schnittstelle zu kennen. Kenntnisse über die Details der Implementierung sind hingegen nicht erforderlich.
	- Die Benutzung von Diensten ist Plattform unabhängig, d.h. Anbieter und Nutzer eines Dienstes können in unterschiedlichen Programmiersprachen auf verschiedenen Plattformen realisiert sein.

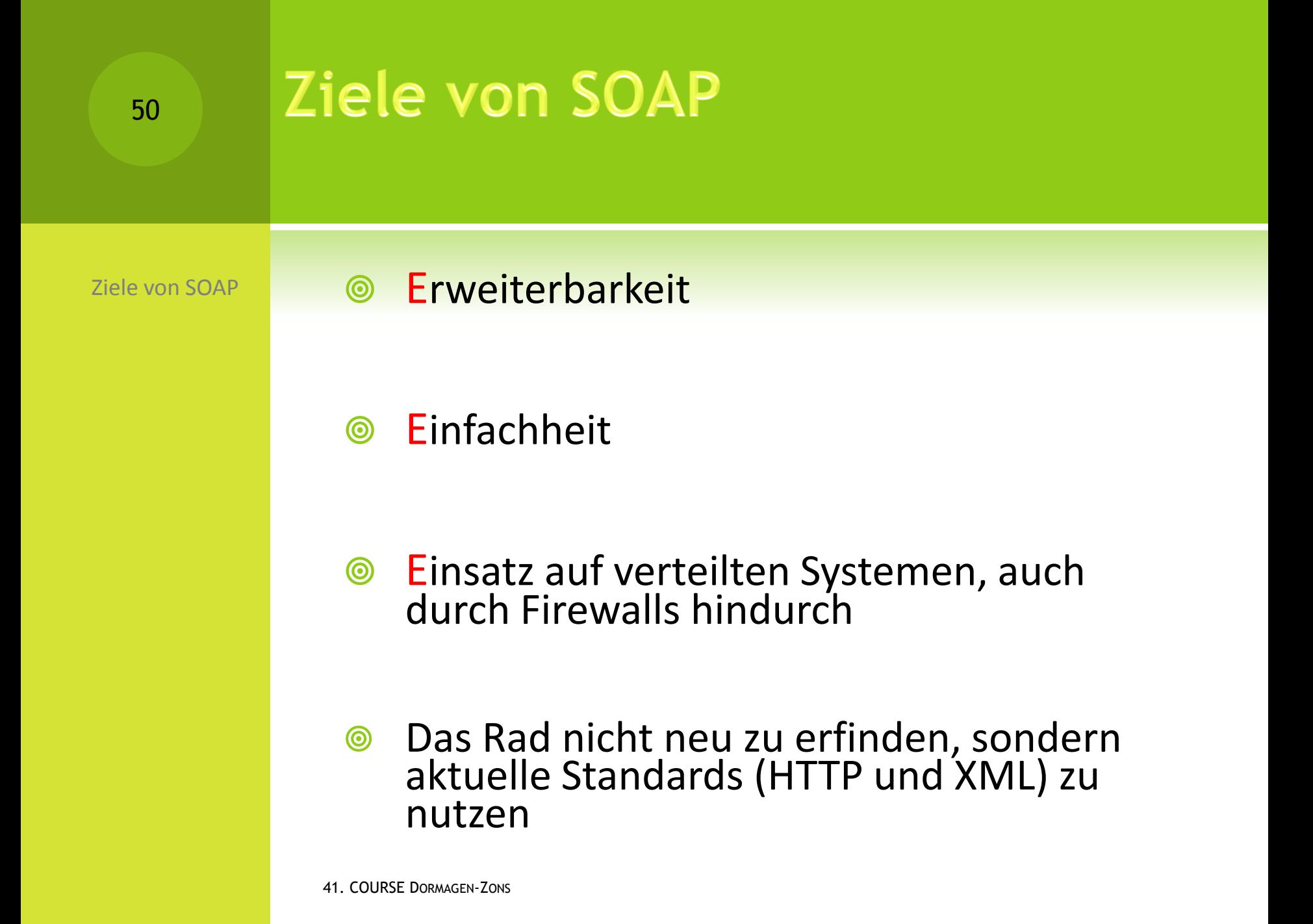

# WebServices

**WebServices** 

- Einige Firmen setzen heute schon erfolgreich Webservices ein.
- Entweder weil Lieferanten einen WS anbieten.
- Oder man selber schon Lösungen erarbeitet hat, die man auf allen Plattformen gemeinsam nutzen will.
- Beispiele hierzu:
	- Ein Preisfindungsmodul für Online, Batch und Webanwendungen.
	- Ein Online Portal zum Anmelden von Benutzern intern und extern.
	- Bestellungen und Anfragen über einen Dienstleister durchführen.

## **Z/VSE als Webservice Provider**

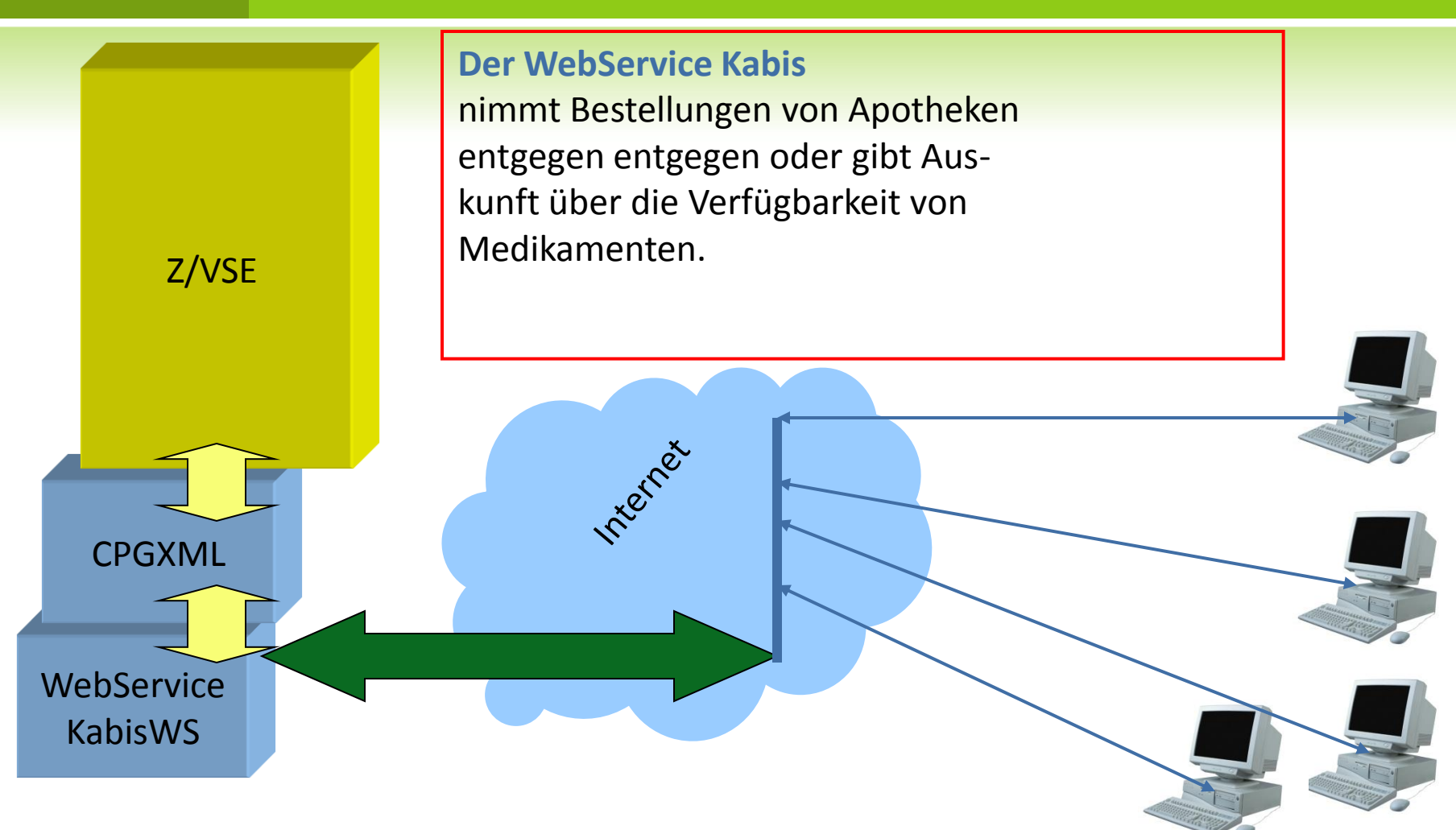

## **Z/VSE als Webservice Client**

Aus mehreren Anwendungen können Bestellungen über TecCom erfolgen.

z/VSE spricht über TCP/IP den TecCom Client an, der über WebServices bei den verschiedenen Lieferanten Bestellungen auslöst.

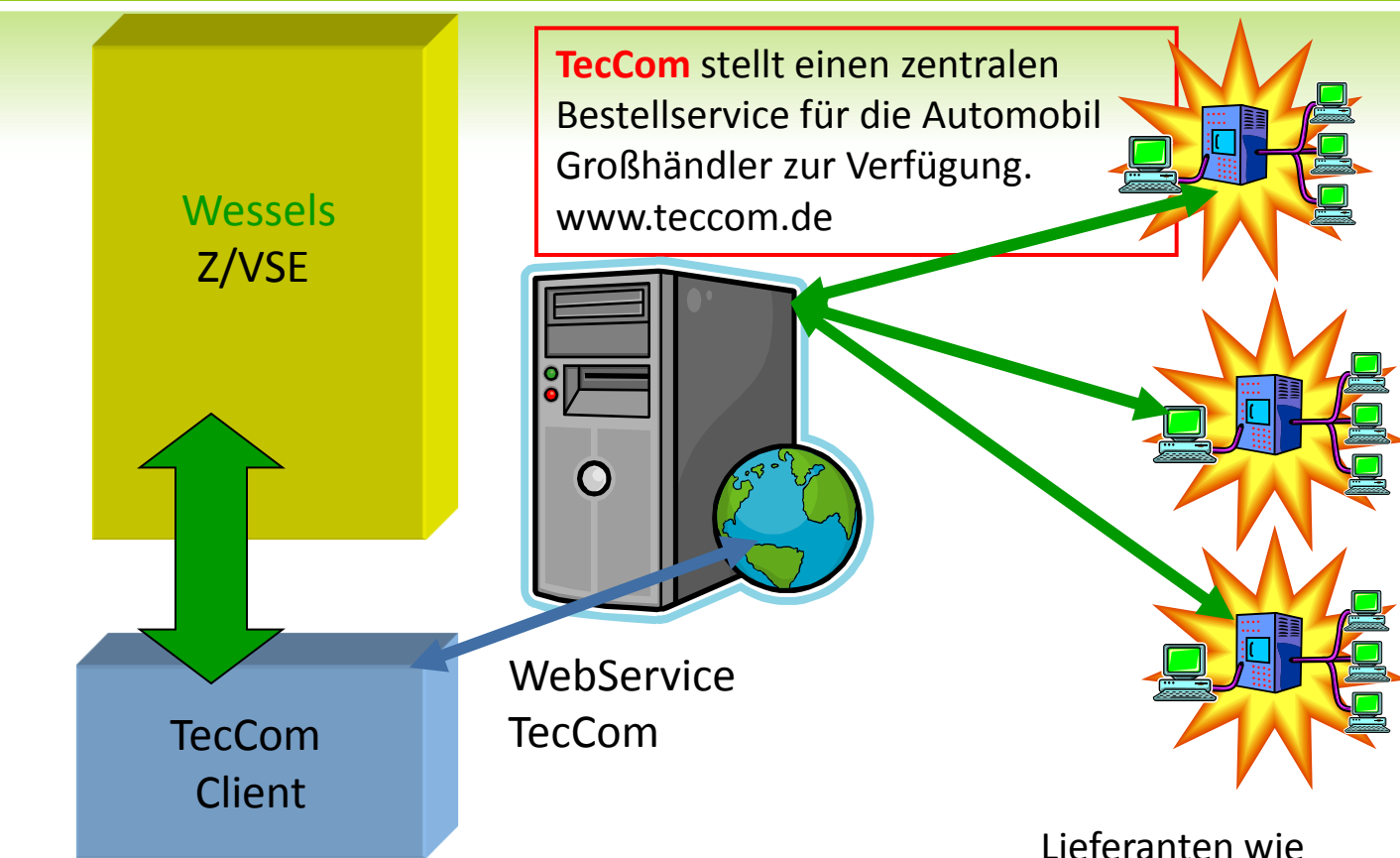

z.B. Hella, Bosch ..

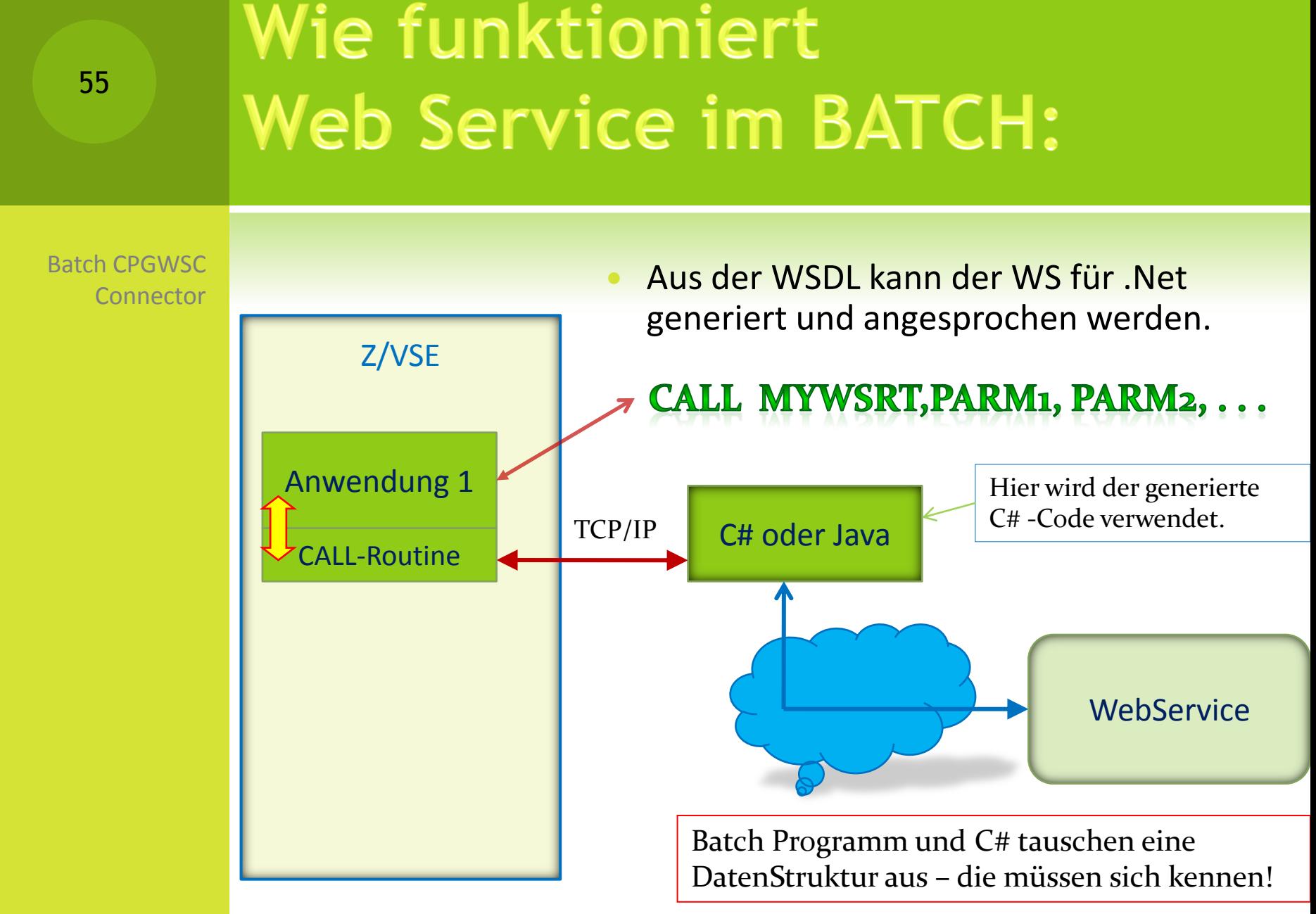

<sup>41.</sup> COURSE DORMAGEN-ZONS

# Praxisbeispiel: KLimadaten

Batch Webservice verwenden

 Monatlich werden Klimadaten zum Erstellen des Energieausweises vom Deutschen Wetterdienst bereitgestellt. Diese Daten können per WebService nach Postleitzahl abgeholt werden. Z/VSE CALL-Routine **CHIP** C# oder Java Anwendung 1 **WebService ESDS DB2**

> Die CALL- Routine ruft die Daten wöchentlich vom Service Provider ab. Neue Daten vom DWD werden, wenn Vorhanden an die CALL Routine übergeben, und in eine ESDS Datei zwischengespeichert. Anwendung 1 liest die ESDS Datei und erzeugt einen neuen Zeitraum in einer DB2 Tabelle.

41. COURSE DORMAGEN-ZONS

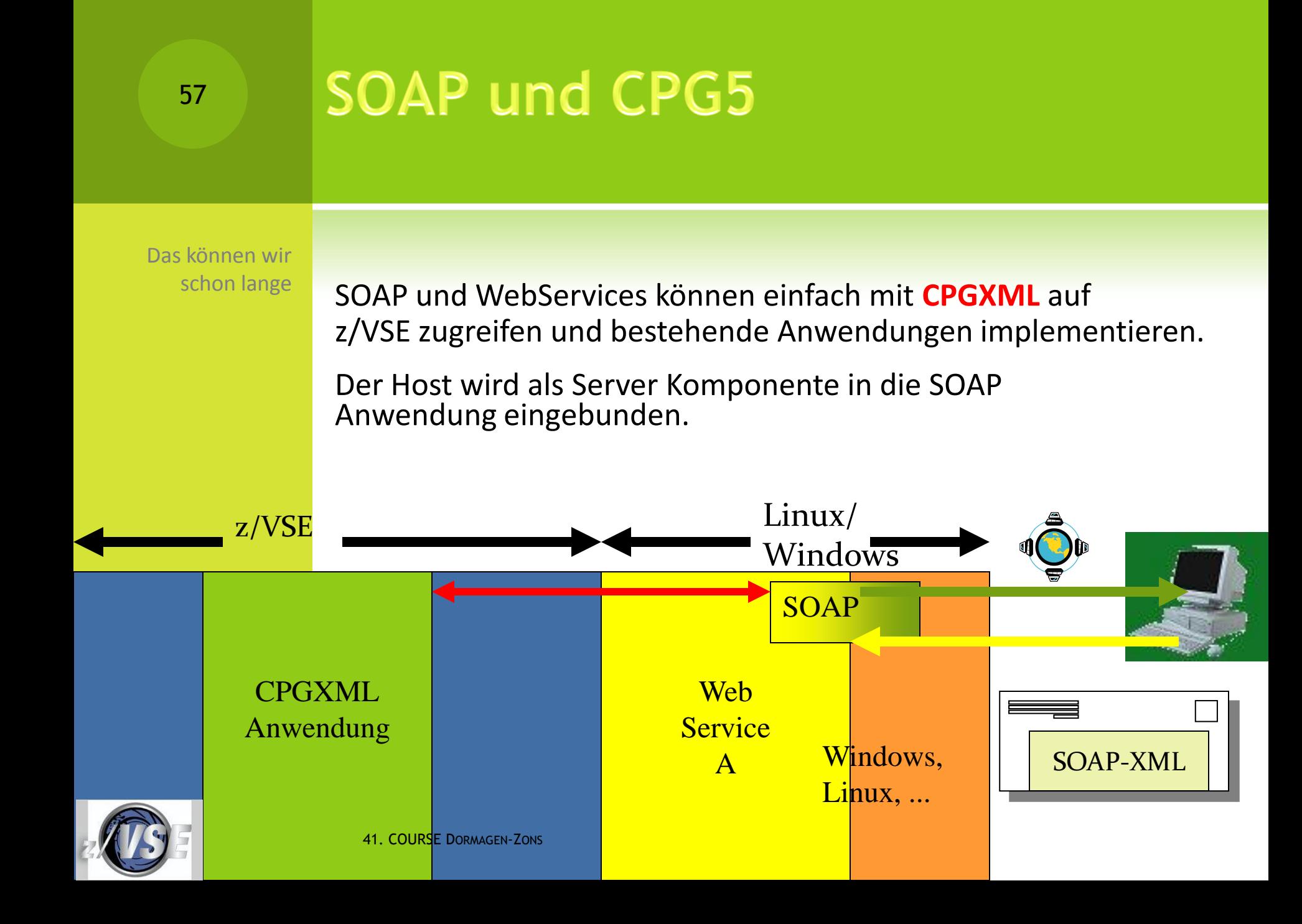

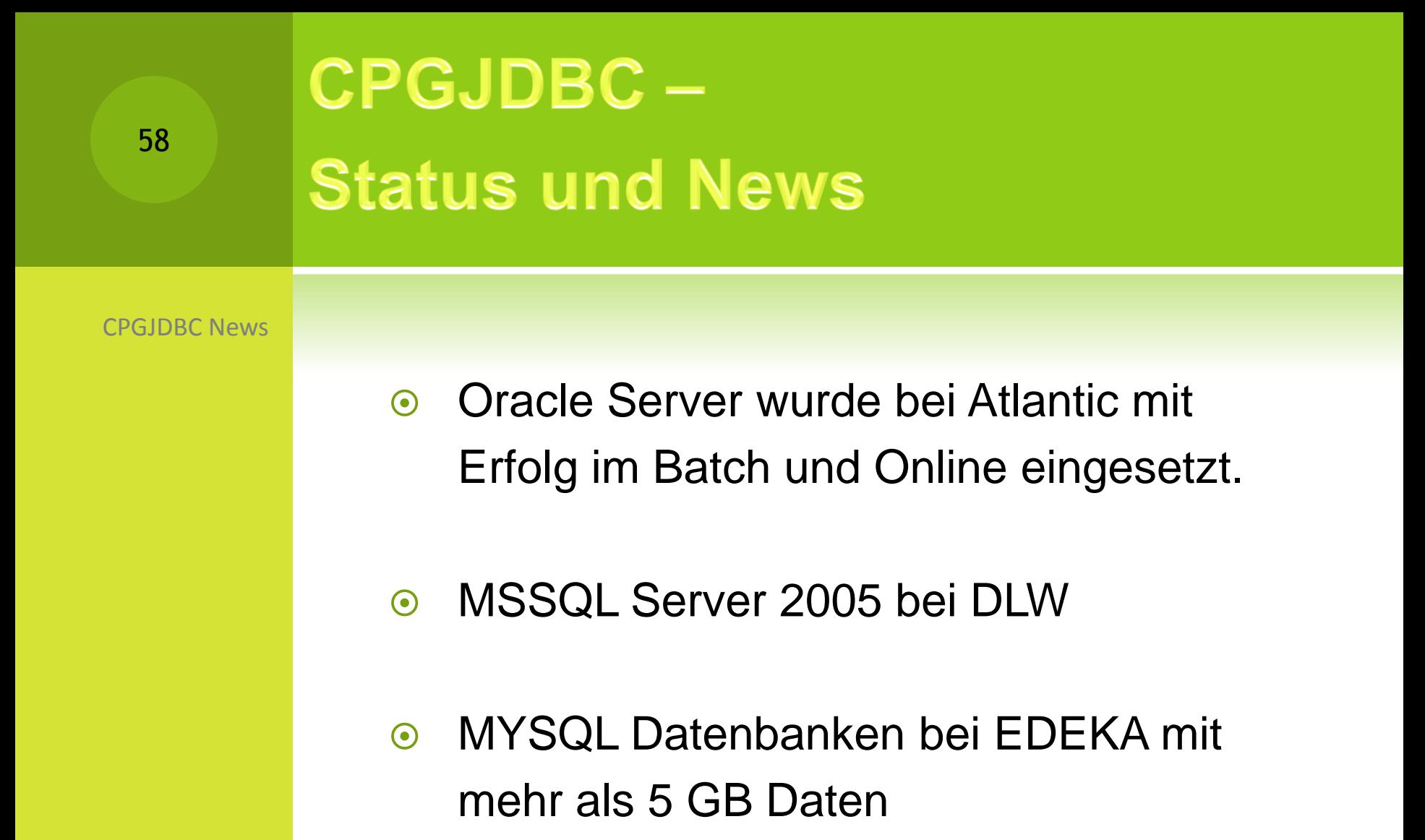

# Oracle bei Atlantic

Vorteile

beim

Kunden

- **Kein FTP mehr erforderlich**
- **Host kann auf Ergebnisse einer Java Anwendung** problemlos zugreifen
- **In Ital is transparent für den Programmierer ist transparent für den Programmierer**
- **■** Nicht nur Lesen auch Updates, Inserts und Deletes vom z/VSE aus möglich
- **Erfolgreiches Zusammenspiel verschiedener** Plattformen.

# MS SQL Server 2005 bei DLW

CPGJDBC und

60

MS SQLSERVER 2005

- Der Umstieg von 2003 auf MS SQL Server 2005 erforderte einen neuen Treiber
- Anwendung brauchte jedoch nicht geändert werden
- **EXECUTE:** Aus Batch und Online Zugriff auf die Betriebs DB
- **■** Nicht nur Lesen auch Updates, inserts und Löschen vom z/VSE aus möglich

# **MYSQL mit 5 GB Daten**

CPGJDBC

61

und MYSQL

- EDEKA setzt MYSQL DB ein um Daten aus SAP zum Host zu portieren.
- **■** Ebenso werden viele temporäre Tabellen angelegt um schnellere Anzeige Ergebnisse zu erzielen.
- Mit Stored Procedures werden sowohl Daten aus verschiedenen Tabellen gelesen als auch Massen Updates durchgeführt.
- **Eine günstige aber sehr erfolgreiche SW Lösung.**

# **Barcode im Browser und MS Excel**

Lösungen beim Kunden mit CPG5

- Anwender erhalten Excel Tabellen die, mit einer **gekauften** Schriftart, Barcode darstellen können.
- Diese Schriftart muss auf jedem Rechner installiert sein, der diese XLS Dateien anzeigt.
- Aber: Die Codierung von Zeichen und Befehlen verwendet so ziemlich alle verfügbaren Sonderzeichen. (Komplex)
- Werden Excel Daten mit Semikolon getrennt übergeben kommt es zu nicht lesbaren Ergebnissen, da Semikolon Bestandteil der Barcodecodierung ist.

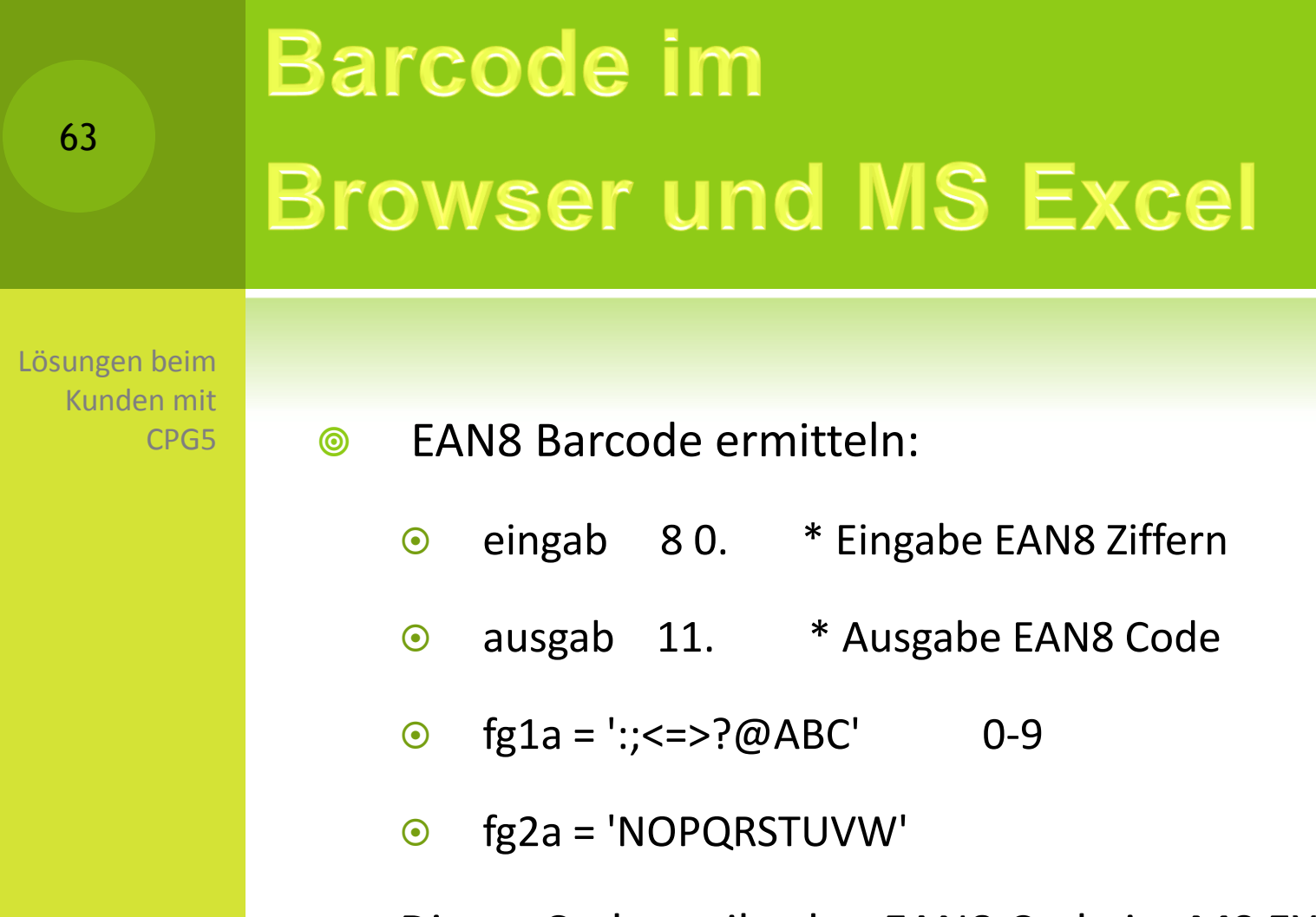

**SEPTED EDIESER CODE ERVICE:** One sergibt den EAN8 Code im MS EXCEL:

## **4":EA;DD#USWNNN"**

# **Barcode im Browser und MS Excel**

Lösungen beim Kunden mit CPG5

 Statt Semikolon muss das Tab Zeichen als Trennzeichen verwendet werden.

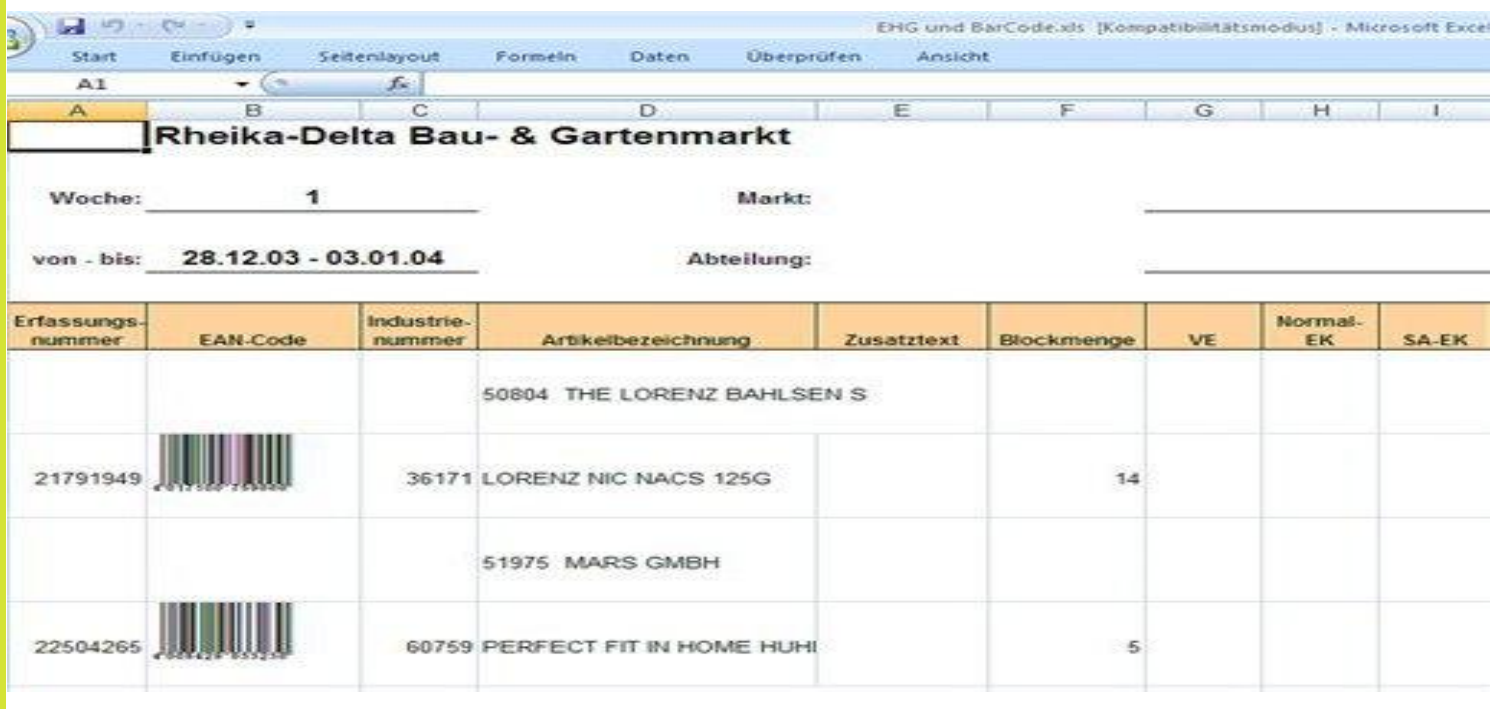

41. COURSE DORMAGEN-ZONS

# **Barcode im Browser**

Lösungen beim Kunden mit CPG5

und ASPX

## Noch ein Beispiel:

**Wir wollen Barcode in einer Webseite anzeigen,** damit ein Mitarbeiter nicht laufend an ein Regal rennen muss um eine EAN Nummer einzuscannen.

Geht denn das ?

**Barcode im Browser** 

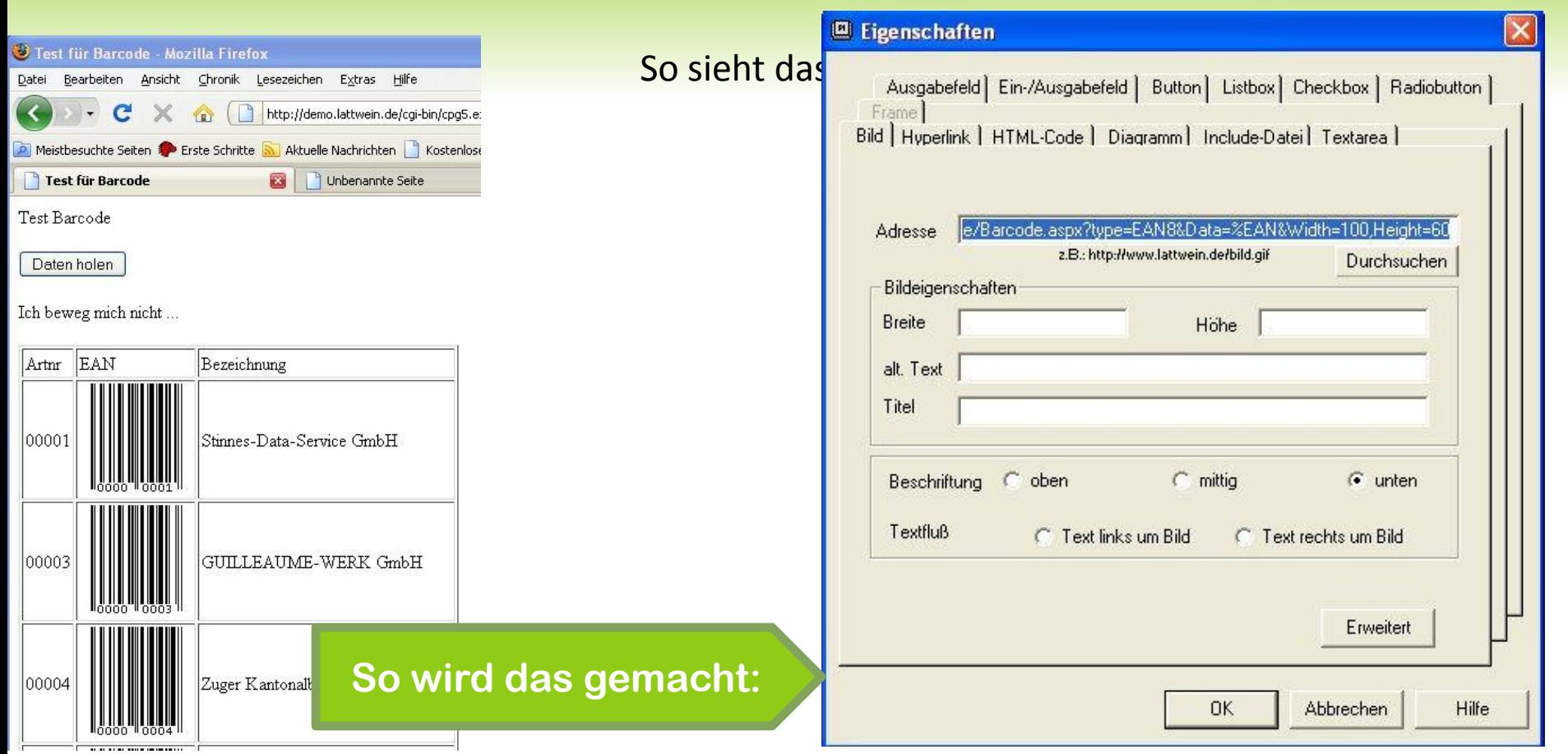

**http://192.168.197.23/WebBarcode/Barcode.aspx?type=EAN8&Data=%EAN&Width=100,Height=60**

41. COURSE DORMAGEN-ZONS

66

# **Jobnamed BACEMT**

#### Neues zu BACEMT

- **◎ CICS TS kann in dynamischen Partitions** laufen
- Werden mehrere CICS TS in einer Dynamischen Klasse gestartet, so kann auf der System Console der CEMT Befehl über den Jobnamen gegeben werden.
- BACEMT kann das jetzt auch:

# **Jobnamed BACEMT**

#### Neues zu BACEMT

- Console:
	- Statt: MSG F5
	- 108 CEMT SET FILE(XXXXX) OPEN
	- **MSG CICSTEST,D=CEMT SET FILE(XXXXX) OPEN**

#### BACEMT:

- // EXEC BACEMT
- **◎ BCEF5 CEMT SET FILE(XXXXX) OPEN**
- **NCECICSPROD CEMT SET FILE(XXXXX) OPEN**
- $\odot$  /\*

NCE statt BCE

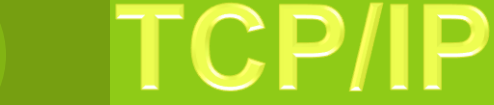

Neues vom TCP/IP Listener

69

### z/OS Listener READY

- **Nach einigen Versuchen wurde der CPG5 Listener für** z/OS erfolgreich bei der REWE getestet
- **◎** QIT sowie CPG5 und CPGXML wurden getestet
- Es gab erhebliche Schwierigkeiten, da seitens IBM zunächst keine (kaum) Unterstützung erhältlich war.
- Der Listener musste vom EZASMI API auf EZA Socket Call umgeschrieben werden, da im CICS TS bei z/OS das EZASMI API nicht unterstützt wird.

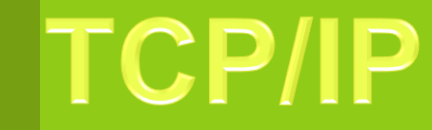

CSI- TCP/IP

70

### **◎ TCP/IP CSI**

- Wir haben TCP/IP 1.5G installiert um die Programme auf IPV6 vorzubereiten.
- Z.Zt. Gibt es noch keine Version von CSI, die IPV6 unterstützt.
- **Erste Tests mit DNS Namen statt fester IP Adresse.**
- Seminare bauen auf die Version 1.5F auf.

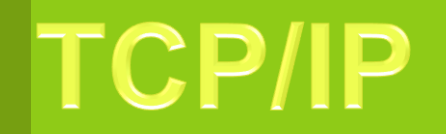

BSI- TCP/IP

### ◎ TCP/IP BSI

- Wir haben die Version 250 von BSI installiert
- In einem z/VSE 4.2 haben wir den Listener als EZA Socket Call API erfolgreich laufen.
- **Der Einsatz erweist sich als etwas aufwändig, da fast alle** Parameter neu gesetzt werden müssen.
- **■** Eigene Partition für den IPV4 Stack
- **Eigene Partition für Telnet Anwendung**
- **Eigene Partition für FTP Anwendungen.**

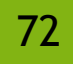

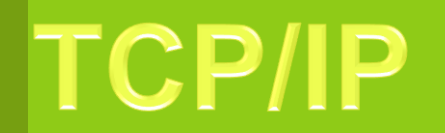

Drucken mit

BSI- TCP/IP

## ◎ TCP/IP BSI

- **6** Kein GPS für Drucker erforderlich.
- Drucker werden einfach als Telnet 3270 Drucker Session definiert und im CEDA explizit installiert. – Läuft schon bei 1. Test.
- **☉** Super Support. Lösungen und Antworten auf Anfragen meist innerhalb 1 Stunde oder weniger.

# **DB2-LUW Erfahrungen**

DB2 UDB oder

73

DB2 - LUW

- **Es gibt einen neuen VSE CPG Preprozessor für** DB2 LUW, der vom z/OS rückportiert wurde.
- **EXEC** Hiermit wird Assembler Code in die Programme generiert, damit Single Row Selects möglich sind.
- Leider werden die Programme vom Code her grösser.
- Programme sind nun entweder CICS oder Batch. (Einschränkung vom Assembler).
### **Apps – neue Anwendungen**

Apps- neue Welt ?

- **EXECT** Ursprünglich sollten App Store, Android Market und Windows Phone Marketplace neue Anwendungen schaffen die Mainframe Daten überall bereit hält.
- **Shelle Handen alle Plattformen eigene Tools zur App-Entwicklung**
- Diese sind auch nicht portierbar.
- Java wird nicht unterstützt.
- **Selten, dass bei einer Firma nur 1 Marke verwendet wird.**
- **Echte Alternative: Web Anwendungen für Mobile Endgeräte.**

#### **Apps – neue Anwendungen**

- Und da können wir natürlich auch CPG5 Anwendungen auf allen Smartphones nutzen
- **EXEL EXEL THE VIOLET STANDER ISS** Kein Unterschied zwischen Ipad, Iphone, Windows Phone oder Android oder anderer Browser Oberfläche
- Alle Smart Phones haben heute einen Browser installiert.
- Was spricht gegen die Verwendung von Browsern ?
- De Facto können auf allen Smart Phones Webanwendungen ausgeführt werden.
- **Ist auch modern und kann von jedem bedient werden.**

 $News \rightarrow$ 

## Da war noch was...

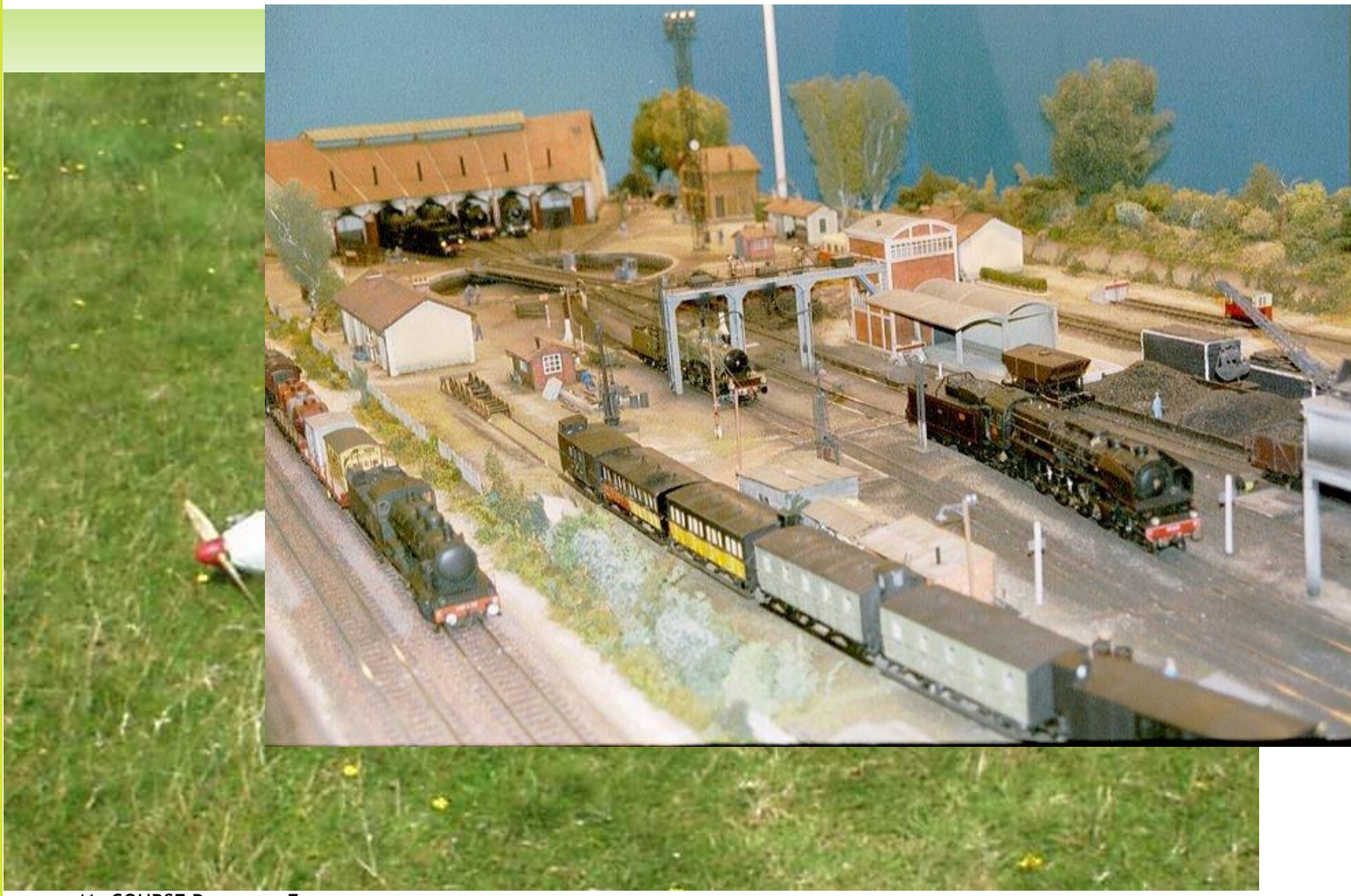

41. COURSE DORMAGEN-ZONS

## Da war noch was...

- **Genauso haben Computer mich immer**  $\circledcirc$ fasziniert.
	- Die machen genau was man denen sagt.  $\odot$
	- Auch nur das, was man sagt.  $\odot$
	- Und wenn man das richtig ausdrückt sagt  $\odot$ - programmiert - funktioniert es auch
	- siehe:  $\odot$

## $C P G$

## **Fernsteuerung zu MS EXCEL**

- **Wäre es nicht toll, per VSE Batch oder Online Programm eine Excel Tabelle zu erstellen- die schon formatiert ist?**
- **Direkt nutzbar – ohne weitere Modifikationen?**
- **Maschinell – nicht manuell**
- **So sieht das aus:**

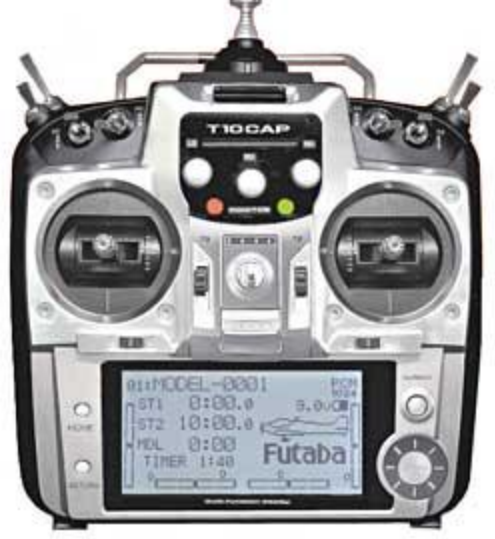

## **Fernsteuerung zu MS EXCEL**

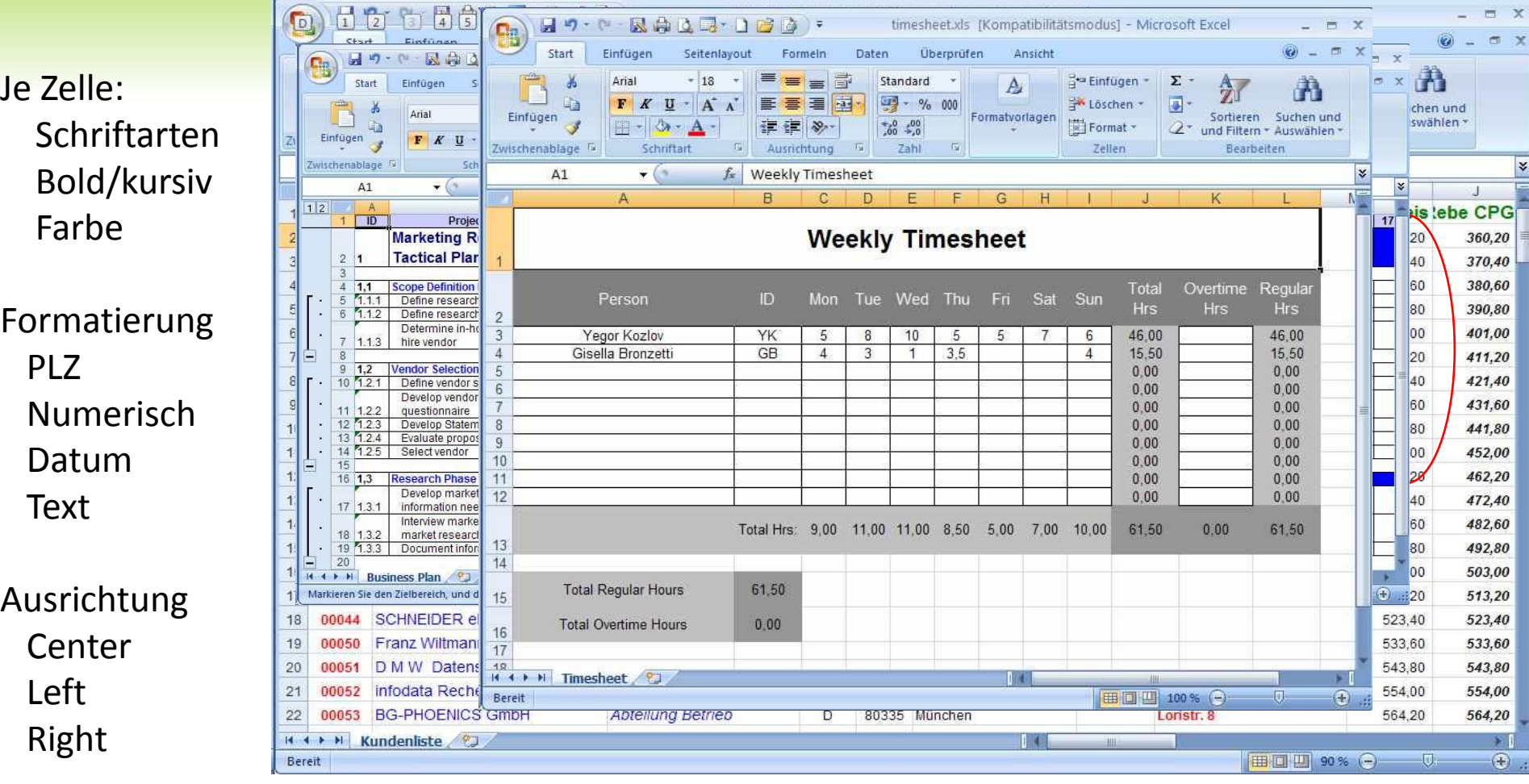

41. COURSE DORMAGEN-ZONS

u.v.m.

80

# **Fernsteuerung zu MS EXCEL**

- **Geht ähnlich wie CPGJDBC:**
	- **HEADER=**
	- **COLTYPE=**
	- **FONTS=**

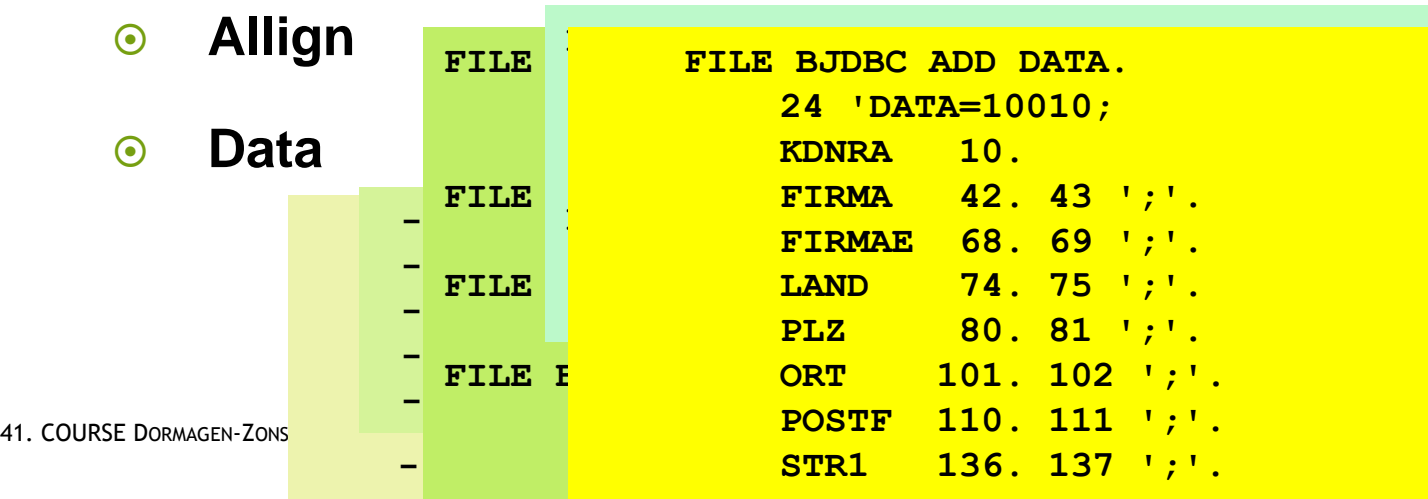

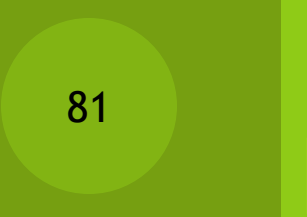

# **Fernsteuerung zu MS EXCEL**

Wir haben auch schon einen Namen:  $\circledcirc$ 

#### ◎ Excelmaker !

#### **O** Interesse – dann sprechen Sie uns an.

82

## System - Seminare

**Seminare** 

Nicht nur für Systemer !

**Wir haben neue Seminare, bei Bedarf bitte anfragen.** 

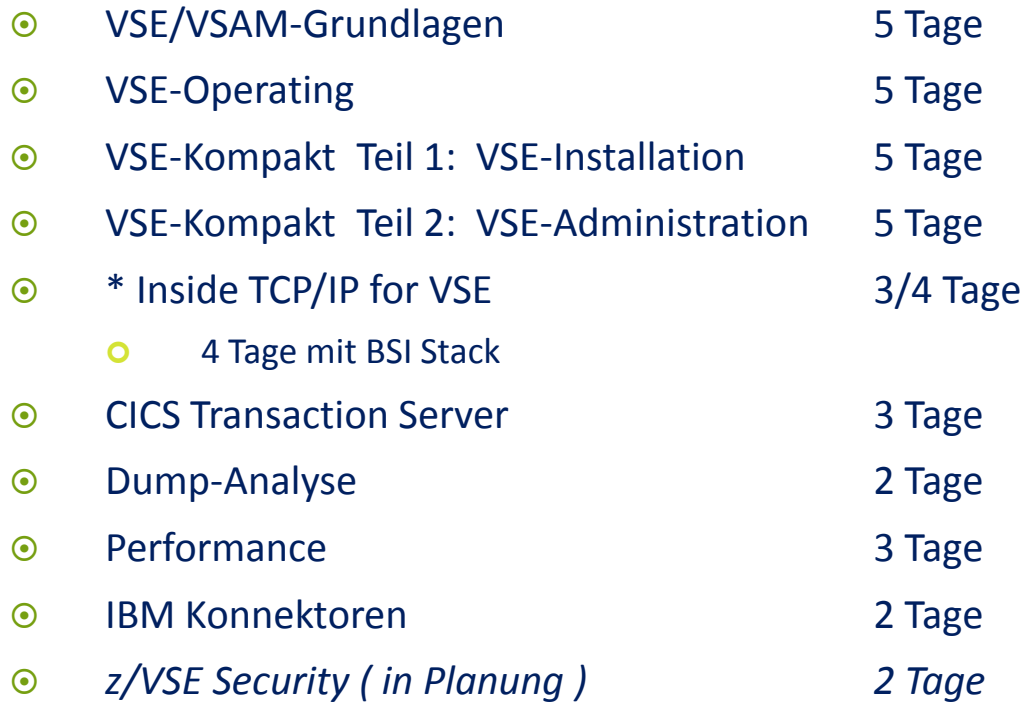

## Noch Fragen?

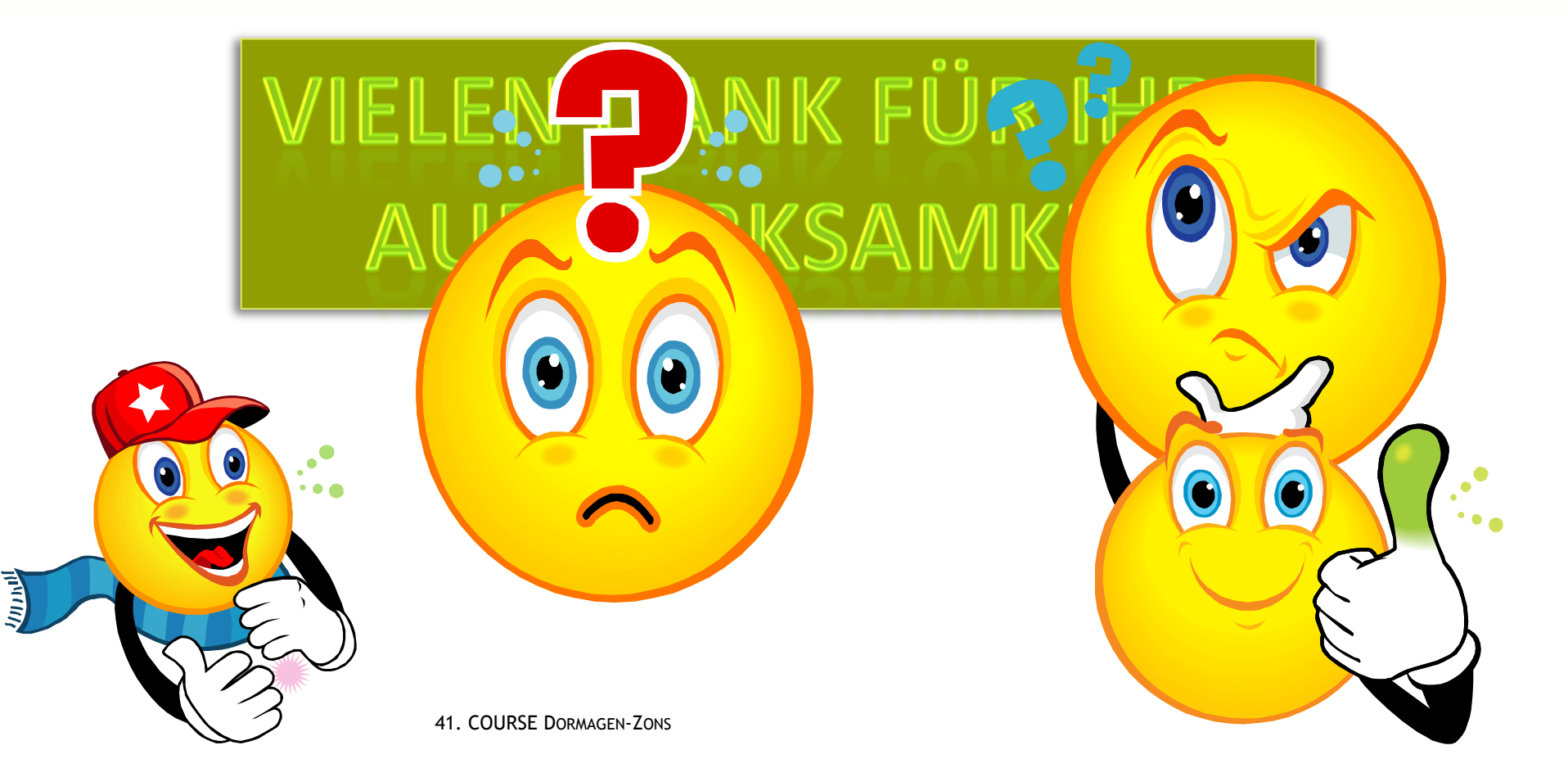